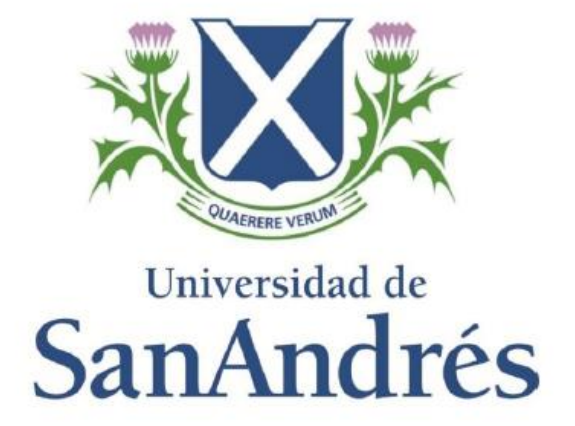

UNIVERSIDAD DE SAN ANDRÉS Departamento de Economía Licenciatura en Economía

#### **JEFATURA FEMENINA EN ARGENTINA 2003 – 2019**

ALUMNA: Michelle Shocron LEGAJO: 27290 MENTOR: María Edo

Victoria, Julio de 2020

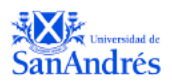

## *Índice*

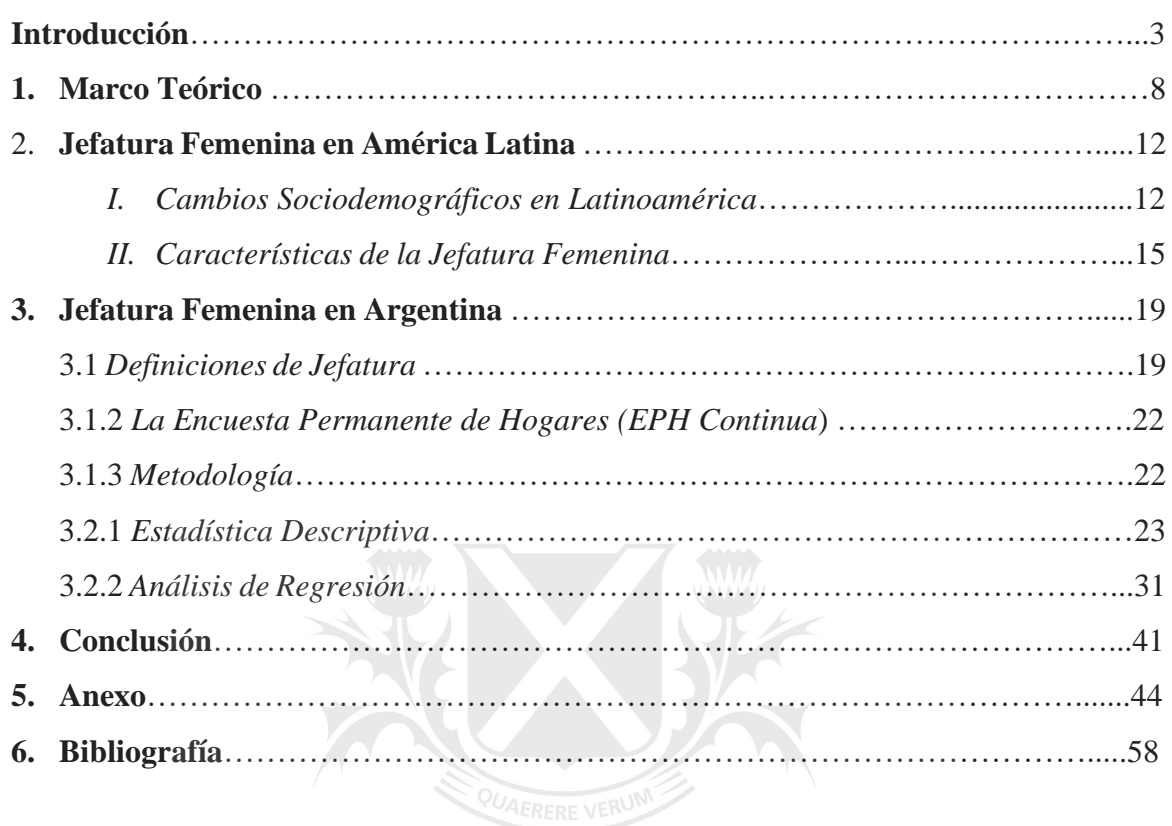

Universidad de SanAndrés

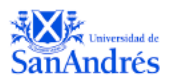

#### **INTRODUCCIÓN**

El objetivo del presente trabajo es documentar los cambios en la jefatura femenina en Argentina durante el período 2003-2019.

Primeramente, ocurrieron cambios sociodemográficos durante los últimos 50 años que tuvieron impacto en cuestiones relacionadas con brechas de género y estructura de los hogares a nivel mundial. La entrada masiva de mujeres al mercado de trabajo a partir de 1960 fue un gran hito para la sociedad. No sólo ha provocado un cambio en la concepción de la imagen de la mujer en el trabajo no doméstico, pero también, en la reducción de la brecha de género que existente (Gasparini, 2015). También, se documenta que la brecha de género en niveles educativos se redujo sustancialmente en casi todas las regiones de América Latina, lo cual debería ayudar a la inserción laboral. Sin embargo, a partir de los índices de participación económica podemos ver que la brecha dentro de la región continúa siendo representativa. El incremento en los niveles educativos, se correlaciona con la reducción en la cantidad de hijos concebidos por las parejas, y una reducción en las tasas de matrimonio formal. Como último, se reporta una desaceleración dentro de la inclusión de las mujeres al mercado laboral dentro de los años 1992-2002, particularmente dentro de aquellas casadas, y aquellas de hogares con bajos recursos. (Gasparini, 2015).

Los cambios sociodemográficos dentro de la Argentina se alinean con los presentados en la región. Observando la brecha de género a partir de niveles educativos, vemos que la tasa se incrementó en el período 1992-2012, entre 0.1% a 0.5%. Sin embargo, refleja valores por debajo del 1%. De todas maneras, vemos que se reportan cambios positivos dentro de la cantidad de años de educación que reciben las mujeres en Argentina en el período mencionado, incrementando de 10 a 12 años, siendo este el número más alto dentro de los países de la región.

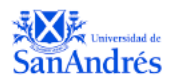

Acompañando este número, se espera que dentro del país las mujeres asistan a instituciones educativas en promedio 2 años más que lo que asisten los hombres dentro de los menores. Se reportó también, una temprana baja en las tasas de fertilidad (hijos por mujer) dentro de Argentina, comparado al resto de la región, cayendo de 28.5% a 22.6% en el período 2005- 2010. En línea con esta baja en las tasas de fertilidad, el número promedio de hijos menores a 12 años cayó de 1.2 a 0.95 en Argentina durante el período 1992 a 2012. Por otro lado, vemos que también el número de uniones consensuales a lo largo de los años se incrementó, acompañado por una baja en la cantidad de matrimonios formales dentro de Argentina, donde la edad promedio de primer casamiento se reporta en 25 años y el porcentaje de mujeres en uniones consensuales se reporta en 40% alrededor del 2010. Tomando los índices de participación laboral, vemos que el de las mujeres es de 68%, reportando un incremento de 13 puntos porcentuales en el período 1992-2012 y el de los hombres ronda el 95% en el año 2012. (Gasparini, 2015)

Otro cambio sociodemográfico documentado es el incremento de la jefatura femenina. Ejemplificando, "…la jefatura femenina del hogar representa un fenómeno por demás relevante y creciente en el mundo entero, vemos un incremento de casi 10 puntos porcentuales de la jefatura femenina en la región de América Latina entre 1992 y 2012, llegando a 24% o 1 de cada 4 hogares<sup>2</sup>" (Marchionni, 2015). No solo se documenta este cambio para Latinoamérica, pero también, por ejemplo, en Estados Unidos, donde el 40% de los hogares con niños menores de edad eran liderados económicamente por una mujer en el 2013, 4 veces más que en 1960 (Marchionni, 2015). Por otro lado, más allá de que los hogares con jefatura femenina están asociados a monoparentales en su mayoría, observamos un incremento en las mujeres de temprana edad, independientemente del estado civil que estas presenten de 14% a 23% en las

<sup>2</sup> Algunos autores asocian estos cambios a la Segunda Transición Demográfica (Liu et al., 2017). La caída de la fecundidad, precipitada entre otros factores por la emancipación femenina, favorecería un aumento de la jefatura femenina de los hogares independientemente de la estructura familiar

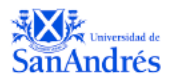

décadas mencionadas anteriormente. También, se documentaron incrementos dentro de la jefatura femenina en todos los niveles educativos, y vemos un fuerte vínculo entre los niveles educativos altos (educación terciaria), donde las mujeres se mantienen y reconocen como jefas de hogar a medida que mantienen liderazgo económico. (Gasparini, 2015). Podemos ver diferentes indicadores macroeconómicos como pobreza, desigualdad, desempleo y educación fueron los factores más afectados por la inserción de las mujeres en la fuerza laboral, y crecimiento como líderes dentro de los hogares. Particularmente, impactos en una reducción de la desigualdad de género y la asignación de recursos dentro del hogar de manera más equitativa (Population Council/ICRW, 1989; Chant, 2002)..

Mariana Marchionni presenta dentro de su investigación relacionada con brechas de género que "la dualidad presentada ha adquirido recientemente el fenómeno de la jefatura femenina implica revisar distintas cuestiones. Por un lado, es necesario indagar más profundamente la dimensión de empoderamiento. En particular, resulta relevante comprender mejor la cuestión de la jefatura femenina en hogares biparentales, donde se ha dado el mayor crecimiento de este fenómeno. ¿Qué factores inciden para que las mujeres sean identificadas como jefas o como cónyuges en hogares biparentales? La evidencia preliminar presentada sugiere que en términos sociodemográficos ambos grupos son relativamente similares. A su vez, los factores económicos juegan un rol cada vez menos relevante en determinar estos roles. Es necesario entonces explorar esta cuestión con mayor detalle para poder comprender los factores que inciden en este aparente empoderamiento" (Marchionni, 2015). Esto resulta motivación principal y central para el análisis a realizar.

A partir de la literatura presentada, queda documentado que la jefatura femenina en la región de América Latina es un cambio dentro de las estructuras sociales importante de evaluar. Esto puede reflejarse como un empoderamiento de las mujeres, a partir de los cambios sociodemográficos introducidos y como estos tienen consecuencias en su capacidad de agencia

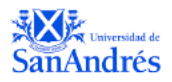

 $^{4}$ (Liu et al., 2017; Chant, 2002; Datta y McIlwaine, 2000)<sup>5</sup>. Podemos tomar estas características mencionadas como rasgos de independencia, donde las mujeres se encuentran en la búsqueda de emancipación económica, gracias a la incorporación dentro del mercado laboral. Por otro lado, existen caracterizaciones como la feminización de la pobreza, vinculando a las jefas de hogar a los sectores sociales de bajos recursos. En estos casos, la mujer debe hacerse cargo del hogar y la manutención de sus hijos, principalmente presentados como hogares monoparentales. (Marchionni, 2015)

A partir de ambas posturas asociadas a la jefatura femenina, y los incrementos documentados de la misma a nivel regional, se evaluará, si el hipotético crecimiento es asociado a hogares biparentales y de mayor nivel educativo (rasgo de empoderamiento y emancipación de las mujeres), o si es asociado a hogares monoparentales como plantea la caracterización de feminización de la pobreza. Se tendrán en cuenta los microdatos de la Encuesta Permanente de Hogares (EPH) provistos por el Instituto Nacional de Estadísticas y Censos de la Nación (INDEC) para poder realizar los análisis correspondientes.

A lo largo del capítulo uno y en línea con lo establecido, se presenta profundiza en la expresión "feminización de la pobreza" y la postura de jefatura femenina en relación a la independencia y emancipación de la mujer. En el capítulo dos, se hará hincapié en los cambios socio-demográficos dentro de la región de América Latina y posibles efectos que tengan sobre la jefatura femenina, se identificaran como estos cambios promueven el crecimiento de la jefatura femenina a partir de la emancipación o la feminización de la pobreza. El tercer capítulo, será dedicado a presentar la jefatura femenina en argentina, acompañamos esta sección con diferentes definiciones de jefatura y jefatura femenina que van a ser utilizadas como parte de

<sup>4</sup> Habilidad para ejercer control sobre los recursos (Gasparini, 2015)

<sup>5</sup> Dada la encases y poca precisión de la evidencia empírica acerca de la asociación entre la jefatura femenina y la "feminización de la pobreza", en los 2000 se encendió un fuerte debate que cuestionó este vínculo tanto teórica como empíricamente (Marcoux, 1998; Palloni y Arias, 1999; Medeiro 2008; Chant, 2002).

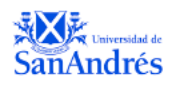

la metodología empleada y en conjunto con las características que puedan recuperarse de la base de microdatos de la EPH. Los resultados del análisis serán presentados a través de gráficos mostrando como las características de los grupos de pertenencia tienen diversos efectos sobre la jefatura femenina. Por último, dentro de este mismo capítulo se hará un análisis de regresiones descriptivas con las cuales a partir de determinadas variables seleccionadas se tratará de explicar la jefatura femenina de hogar. A modo de conclusión, se evaluará si la hipótesis es verdadera o falsa e incorporaran una serie de recomendaciones para futuras investigaciones.

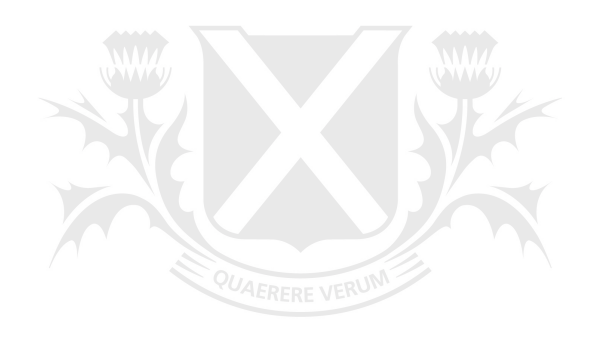

# Universidad de

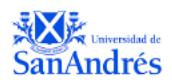

#### **CAPÍTULO 1 – Marco Teórico**

Dentro del debate principal planteado en la introducción, vemos como fundamental poder identificar el crecimiento de jefatura femenina asociada tanto a la emancipación y empoderamiento de la mujer, como a la que es vinculada con la feminización de la pobreza. Resulta fundamental poder entender cuál tiene mayor poder explicativo dentro de los incrementos registrados. A modo introductorio, en este capítulo, haremos una revisión para poder comprender en profundidad la caracterización de la feminización de la pobreza. Será sustancial para poder formular el debate en contraste a la información presentada de cambios sociodemográficos que tienen correlación directa con la emancipación de la mujer y reducción de las brechas de género.

#### *Caracterizando la "Feminización de la Pobreza"*

La caracterización de "feminización de la pobreza" fue creada en Estados Unidos entre los 50' y 80' (Marchionni, 2015).A raíz de esta, se ha asociado a la jefatura femenina con situaciones de vulnerabilidad<sup>6</sup> social y económica. Se acuñó, esta expresión para señalar un conjunto de fenómenos que relacionan a la mujer con la pobreza. Puntualmente, se la relaciona con una serie de factores: mayor tasa de dependencia económica por menos adultos para trabajar en relación con la cantidad de niños y ancianos, menores ingresos laborales (recae en brecha salarial de género) y también, restricciones en tiempo y movilidad para ingresar al mercado laboral (dado el trabajo doméstico y responsabilidades de cuidado asignadas a las mujeres). En función de estos factores mencionados, las mujeres quedarían relegadas la mayor parte de las veces a trabajos informales, de pocas horas y mal pagos (Arias y Palloni, 1999; Kimbeyi y Mbaku, 1995).

<sup>&</sup>lt;sup>6</sup> extracto socioeconómico de bajo nivel educativo, viviendo en áreas rurales con hijos y conyúge de bajo ingreso económico

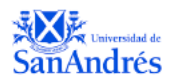

Dicha caracterización mencionada en el párrafo anterior fue incorporada a nivel mundial posteriormente y ha sido crucial en el diseño de las transferencias condicionales en efectivo tratando de combatir la pobreza (Buvinic 1991, Buvinic y Gupta 1997). Implícitamente, vemos como la relación entre la jefatura femenina y la vulnerabilidad se incrementaría, no solo a través de la transferencia inter-generacional de la pobreza, pero en dichos planes con el eje central en la misma. De esta forma se trata de combatir: altas tasas de deserción escolar, trabajo a edades tempranas, y otros fenómenos con consecuencias negativas en el corto y el largo plazo para los menores del hogar (Buvinic, 1991; Buvinic y Gupta, 1997). Es importante el impacto del cambio en la jefatura femenina, no solo desde la perspectiva de género, reestructurando la imagen de la mujer llevando a acortar la brecha de desigualdad en toda América Latina, en Argentina se achico en 73% (World Economic Forum, 2014), y también para el rediseño de políticas públicas que giran alrededor de la ideología de "feminización de la pobreza" y luchan contra la pobreza.

Identificamos 3 razones principales para definir la asociación entre jefatura de hogar femenina y pobreza. La primera se encuentra asociada con la carga en la que las mujeres recaen al tener que sostener a los hogares cuando son jefas de hogar, sobre todo en aquellos monoparentales, donde las mujeres deben renunciar a mantener un rol tradicional dentro del hogar para poder aportar con la manutención económico del mismo. Al perder la capacidad del rol de mujer dentro del hogar, esta falta se verá dentro de temas educacionales y psicológicos transmitidos a sus hijos. En segundo lugar, los hogares monoparentales a asociados a la jefatura femenina, se tiene en cuenta la brecha salarial que existe entre hombres y mujeres, generalmente estas son negativamente remuneradas comparando con los salarios de los hombres. Por ejemplo, en Brasil 30% a 50% de los hogares de jefatura femenina tienen mayor probabilidad de ser hogares de bajos recursos económicos, por el hecho de la brecha salarial que existe entre el hombre y la mujer. La desigualdad de oportunidades laborales, y brecha en

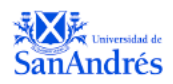

nivel educativo que se presenta en estos países, impulsa a la relación de jefas de hogar fémeninas con la pobreza. En tercer lugar, se encuentra un efecto independiente, este se fundamente bajo tres diferentes mecanismos: las mujeres a la hora de cumplir con el rol doméstico y suplir las necesidades de este se encuentran, lo cual impone una restricción de tiempo y movilidad frente aquellas que pertenecen a hogares biparentales, des priorizando las tareas domésticas. En segundo lugar, las mujeres sufren discriminación de género en distintos ámbitos, lo cual hace más difícil el acceso a conseguir trabajos que puedan retribuir de manera correcta y en algunos casos acceder a los subsidios que puedan ayudar a la situación de desigualdad y pobreza. Como tercer factor, encontramos la transferencia intergeneracional de la pobreza, donde dados los factores de determinados, hogares, niveles educativos a los que pueden acceder y acceso nutricional al que los hijos tienen en temprana edad, se determina que la pobreza a pasar de generación en generación, de esta manera se construye una barrera cultural de la cual se hace muy difícil salir, luego de determinada edad. (Gupta, 1997)

A partir de estas tres asociaciones, se generó dicha caracterización de jefas de hogar femeninas responsables de sostener el hogar en relación de desventaja y en la mayoría de los casos terminando en la pobreza.

#### *Caracterizando la "Emancipación y Empoderamiento de la mujer"*

Por otro lado, nos encontramos frente la escasez y poca precisión de la evidencia empírica acerca de la asociación entre la jefatura femenina y la "feminización de la pobreza", en los 2000 se encendió un fuerte debate que cuestionó este vínculo tanto teórica como empíricamente. (Marchionni, 2015). Algunos autores asocian estos cambios a la Segunda Transición Demográfica (Liu et al., 2017). La caída de la fecundidad, precipitada entre otros factores por la emancipación femenina, favorecería un aumento de la jefatura femenina de los hogares independientemente de la estructura familiar.

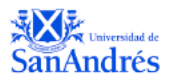

A partir de varios artículos se refleja que las sociedades Latinoamericanas presenciaron una expansión de los índices de emparejamiento y la rápida desinstitucionalización del casamiento formal e inclusive altas tasas de divorcio dentro de los casamientos formales ya existentes, sobre todo en países como Uruguay, Colombia y Argentina. Se reportan estos cambios dentro de los niveles sociales con mayor índice de educación. (Leu, 2017). También, surge a la migración de áreas rurales a áreas urbanas, donde las mujeres pueden llevar una vida más independiente por las características mismas de vivir en la ciudad, no solo por la facilidad de acceso para conseguir un trabajo, pero los cambios en la vida social que esto implica. Asociando estos cambios sociodemográficos, surgió la pregunta ¿la jefatura femenina se puede relacionar directamente con cambios? Se deja de asociar a aquellos hogares con jefas de hogar mujer con aquellos que se presentan como inestables. Es simplemente, un reflejo de la nueva composición de hogar presentada por estos cambios, donde la mujer toma un rol más independiente y puede lograr la emancipación de la figura patriarcal heredada desde épocas coloniales y acarreada por la gran inmigración que sufrieron las regiones de Latinoamérica. (Quilodrán, 1999).

A partir de ambas posturas presentadas, se tratará de entender al crecimiento de jefatura de hogar en la región de Argentina y si puede ser relacionada, de alguna manera, con ambas posturas incorporadas si como cambio en efecto por los roles dentro de las estructuras de hogar, o a partir de la caracterización de feminización de la pobreza.

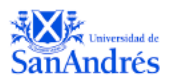

#### **CAPÍTULO 2 – Jefatura Femenina en América Latina**

En el siguiente capítulo exploraremos cambios demográficos dentro de América Latina. El objetivo se centra en entender los impactos de dichos cambios dentro de las estructuras y roles de los hogares. Dentro de la introducción, realizamos un breve resumen de estos, y quedó ejemplificado como tienen una fuerte relación con el rol de la mujer, tanto dentro del ámbito doméstico, laboral y percepción de su imagen. La brecha de género sigue siendo importante en distintos aspectos de la vida cotidiana de las mujeres, queremos denotar como estos cambios proporcionaron un escenario donde se puedo documentar un incremento jefatura femenina a nivel mundial.

También, se hará una caracterización de la jefatura femenina, donde se evaluará los distintos aspectos grupos de edad, nivel educativo, región y tipos de hogar para encontrar diferencias entre mujeres de distintas pertenencias. Esperamos que estos cortes dentro de información presentada sirvan para ser replicados y dar marco a los análisis del capítulo Universidad de siguiente.

#### *Cambios Sociodemográficos en América Latina*

En el análisis de empleo y salario todavía vemos una fuerte brecha entre las posibilidades abiertas para los hombres y las mujeres, de igual manera, se refleja en lo que es la remuneración correspondiente, podemos ejemplificarlo en el índice de "Economic Participation<sup>11</sup>" (World Economic Forum, 2014). Teniendo en cuenta estos factores de desigualdad, se puede percibir una desaceleración de la incorporación de las mujeres a la fuerza laboral a partir del 2000 en grupos sociales de mayor vulnerabilidad (Gasparini, 2015). Hasta

<sup>11</sup> Introducido por el World Economic Forum en 2006, el global geneder gap index mide la desigualdad entre hombres y mujeres a partir de una cantidad de variables presentadas y cuatro categorías sub índice (salud, supervivencia, nivel educativo, participación y oportunidad económica, y empoderamiento político (World Economic Forum, 2014).

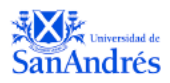

el momento, no es certera la causa de la desaceleración de la incorporación de las mujeres a la fuerza laboral. Notamos una creciente desigualdad entre las mujeres de distintos grupos sociales, generando realidades diferenciadas para mujeres de clases altas y bajas. Podríamos encontrar alguna razón causal, donde gracias al rápido crecimiento económico experimentado en el 2000, acompañado por las bajas en la tasa de desempleo y suba de las ganancias promedio, llevaron a que las mujeres de los sectores sociales más carenciados (con trabajos de peor calidad), dejen de tener urgencia en formar parte de la fuerza laboral. De esta manera, las mujeres de las clases sociales marginadas frente a condiciones laborales muy desfavorables con las de los hombres, vuelven a elegir el cuidado de los niños o ser amas de casa como vocación. Esto va de la mano con la hipótesis, que plantea un incremento de la jefatura femenina asociada a los sectores sociales de mejor nivel y educación, terminando con la asociación de jefatura a hogares más vulnerables.

Evaluando los niveles de educación formal en la región, se registra una brecha educativa entre hombres y mujeres en toda la región, que son el paso de los años ha sido revertida. Gracias a un aceleramiento en incremento nivel educativo las mujeres ahora tienen mejor nivel educativo que los hombres, se registra entre 1992 y 2012 un incremento del 24% al 43% con educación terciaria o secundaria. También, vemos diferencias por país, siendo Argentina le país que presenta niveles más altos donde se registra haber terminado el secundario y Guatemala niveles más bajos sin llegar a terminar el nivel primario. Sin embargo, la brecha educativa entre áreas rurales y urbanas se mantiene, más allá del incremento o en la cantidad de años de educación formal. (Gasparini, 2015)

Consecuentemente, dado el incremento de las mujeres en la participación laboral y los niveles de educación, vemos como efecto primario la reducción de las tasas de fertilidad acompañado por una baja en la cantidad de hijos por hogar llegando a 2.5 hijos en el período 2005-2010. Particularmente, podemos ver como en Argentina este fenómeno se registra desde

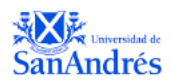

antes de los 60, como ocurrió en el resto de América latina, gracias a esto en el período mencionado se registra una baja mejor a la del resto de los países de américa latina del 28% al 22%. Cabe remarcar, que los hogares más pobres, de menos instrucción educativa y áreas rurales o barrios urbanos marginados son los que presentan niveles de tasas de fertilidad e hijos por hogar más altas. Esto ocurre porque experimentan barreras sociales, culturales y de idioma para poder acceder a información sobre el desarrollo de una familia. (Gasparini, 2015)

En efecto adicional, podemos ver como la conformación de familia y estructura de hogar cambiaron en toda la región. Matrimonio formal o consensual, reproducción organizada y roles económicos y sociales con respecto al hogar se vieron afectados por estos cambios sociales y económicos experimentados. Contra intuitivamente, más allá de la baja en tasas de fertilidad, los tiempos para contraer matrimonio se mantienen, pero observamos una pequeña tendencia decreciente en el porcentaje de mujeres en matrimonio, de 72% a 66% en el periodo 1992 a 2012. Podemos ver una diferencia de un 75% a un 63% entre áreas rurales y urbanas. Se ve una tendencia creciente de matrimonios consensuales en la región de Argentina, lo cual explica la reducción en matrimonios formales en el país (Esteve *et al*., 2012).

Consecuentemente, a partir de los cambios en roles de las estructuras familiares, detectamos un cambio dentro de los jefes de hogar en América Latina. Dentro del segmento de mujeres de edad 25-54 años, podemos ver un incremento de la jefatura de hogar femenina, de 14% a 24%. Vemos este efecto desagregado en dos partes, durante la década de 1990 la jefatura femenina aparece fuertemente ligada a la manutención económica del hogar $^{12}$ , y a partir del 2000, vemos que continúa incrementando la jefatura femenina declarativa, más allá del liderazgo económico del hogar. Podemos distinguir estos dos efectos como jefatura femenina económica o declarativa. Adicionalmente al planteo presentado en la hipótesis, el crecimiento

<sup>12</sup> donde la mujer aporta al menos el 50% del ingreso del hogar, (World Bank,2012.) (Gasparini Leandro, 2015)

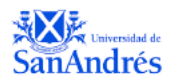

del número de jefas de hogar mujeres en la región puede ser parcialmente explicado por un fuerte vínculo con el incremento de divorcios y participación laboral en países desarrollados (Fernández and Wong, 2014; Stevenson, 2008). En este caso, las mujeres son incluidas en el mercado laboral, gracias a la búsqueda de seguridad económica propia. Esto permite que obtengan mayor poder de negociación dentro del matrimonio, generando independencia económica y empoderamiento. Sin embargo, dada los escases de datos sobre divorcio en América Latina y manteniéndonos en línea con la presente investigación, vamos a tratar de probar este fenómeno con la información disponible. (Gasparini, 2015)

#### *Caracterización de la jefatura femenina en hogares de Latinoamérica*

Podemos ver gracias a la información contextual presentada como estos factores determinan cambios en el ambiente familiar: formar pareja, tener hijos, cuántos y cuán espaciados en el tiempo, asignación de roles (quién/ es cuidará/n de esos hijos, quién/es atenderán a las tareas domésticas, quién/es desempeñarán tareas productivas fuera del hogar, quién/es liderarán el hogar). (Marchionni, 2015). Esta sección presenta un panorama de la conformación de los hogares en América Latina, así describe la evolución de fenómenos al interior de las familias de la región, enfatizando las implicancias para la vida de las mujeres. La evidencia presentada se basa en parte en información provista por encuestas de hogares o individuales y análisis realizados a partir de características poblacionales.

Primeramente, comenzaremos reportando<sup>13</sup> porcentaje de jefas de hogar en la región: Uruguay es el país con más jefas de hogar mujeres llegando a casi un 35% de los hogares, Guatemala es el menor porcentaje con 17% y el promedio de la región se encuentra en 27% de los hogares. Podemos ver que el fenómeno de crecimiento de jefatura femenina es homogéneo

<sup>13</sup> Los números reportados se basan en un análisis de las bases de datos de SEDLAC (CEDLAS – Banco Mundial) y por porcentajes se basan sobre el total de hogares con jefes de hogar entre 25 y 54 años (Mariana Marchionni, 2015). Figura describiendo porcentajes en Anexo.

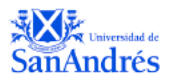

y sostenido durante los últimos 20 años en todos los países, incrementando en +14pp (Mariana Marchionni, 2015). Podemos acompañar como causa a este incremento el hecho de las fuertes migraciones de ámbitos rurales a urbanos registrados durante ese período de tiempo (Chant, 2015; Chant & McIlwaine, 2016).

Identificamos a los hogares biparentales como el sector donde se ve un crecimiento más acelerado a lo largo de los años, "1992 casi el 80% de los hogares con jefatura femenina eran monoparentales mientras que en 2015 este grupo apenas superaba el 57%" (Mariana Marchionni, 2015). Evaluando la distribución de jefatura femenina entre países, Brasil es el país que tiene más jefas de hogar, con 50% de los hogares biparentales y un 36% monoparentales, mientras que Guatemala es el menos evolucionado en este fenómeno y solo cuenta con un 5% de hogares de jefatura femenina biparentales. Podemos atribuir estas diferencias a cuestiones de tradición, cultura y sociales de los distintos países. (Marchionni, 2015).

En segundo lugar, vamos a realizar una caracterización de los hogares con jefas mujeres. En términos de edad, las mujeres que lideran hogares son más jóvenes que sus cónyuges rondando los 40 años en hogares biparentales. También, podemos ver en la composición etaria dentro de los diferentes tipos de hogar, donde en los hogares monoparentales vemos un porcentaje de 24% de mujeres líderes entre 25 y 34 años y en los hogares unipersonales vemos un porcentaje de mujeres de esta edad 10% mayor al de los monoparentales. En términos educativos, los hogares unipersonales son los que presentan mayor nivel, con 10 años de educación formal y donde 1 de cada 5 mujeres ha realizado estudios superiores. Los hogares biparentales 9 años igual a haber terminado el ciclo básico de la secundaria, y los hogares unipersonales presentan niveles educativos más bajos. Evaluando el ingreso de las familias, es similar entre hogares liderados por mujeres que, por hombres en el caso de los biparentales, los hogares monoparentales son aquellos que muestran menores

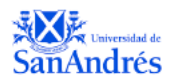

niveles de ingreso. Si observamos el ingreso per cápita vemossuperioridad en los unipersonales liderados por mujeres, en pos del tamaño del hogar y mayor nivel educativo. Ahora geográficamente, vemos superioridad en número de hogares unipersonales y monoparentales que reside en áreas urbanas (las que se registró el mayor crecimiento de jefatura femenina), donde el 77% de los hogares liderados por mujeres residen la misma, para los hogares biparentales vemos un 69% de los hogares únicamente. (Marchionni, 2015)

Adicionalmente, las decisiones acerca de formar pareja y tener hijos y de cuándo hacerlo determinan en gran medida tanto las posibilidades de formación educativa como de inserción laboral de las mujeres y al mismo tiempo influyen en la asignación de roles dentro del hogar. Abordando cuestiones de fecundidad, vemos independientemente del tipo de hogar un promedio de 2 hijos por hogar, cuando en el período entre 1970-75 era de 4.5 hijos por hogar. Por lo que podemos afirmar en la convergencia y disminución de las tasas de fecundidad en toda la región al igual que en el resto del mundo.

Por último, como fundamento de la hipótesis propuesta en el presente trabajo, vimos que la jefatura femenina experimenta el mayor crecimiento en los hogares biparentales, dado esto se sugiere un empoderamiento de la imagen la mujer en toda la región. A lo largo de los años, el crecimiento de la jefatura femenina fue asociado a hogares en los que la mujer no era la jefa económica. A diferencia de la región de América Latina donde el 60% de los hogares que reportan mujeres como las jefas de hogares también son jefas económicas, en Argentina, en 3 de cada 4 hogares biparentales que reportan a la mujer como jefa la identificación de esta no depende de su aporte en los ingresos familiar.

Concluyendo, luego de la caracterización realizada en América Latina, trataremos de replicar el análisis con datos de la Encuesta Permanente de Hogares para el territorio de la Argentina

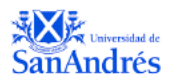

en el período 2003 a 2019, y ver si la hipótesis planteada en el principio de la investigación se verifica.

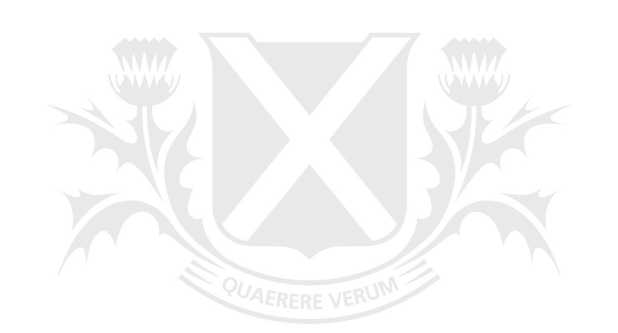

# Universidad de SanA ŹS

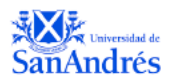

#### **CAPÍTULO 3 – Jefatura Femenina en Argentina**

Partiendo de los cambios sociodemográficos en Argentina, mencionados previamente en la introducción, y alineados con los presentados en América Latina, vamos a llevar a cabo un análisis exploratorio dentro de las características de la jefatura femenina en Argentina. La investigación constará de tres partes. En primera instancia, nos parece necesario definir a la Jefatura Femenina Tradicional<sup>14</sup> que es la que vamos a estar tomando para las caracterizaciones de las jefas de hogar en Argentina. A partir de los resultados de jefatura tradicional, vamos a incorporar la definición de jefatura económica, para poder replicar y comparar los análisis planteados a partir de la Jefatura Tradicional. Al incorporar las definiciones de jefatura femenina, vamos a darnos la posibilidad de poder entender e identificar qué tipo de jefatura está asociada a cada caracterización y cuál tiene un efecto predominante dentro del marco país.

En segundo lugar, se hará un desarrollo breve de la encuesta permanente de hogares que es aquella con la que vamos a estar tomando las bases de microdatos para realizar los análisis, acompañando este detalle se explicará la metodología con la que se va a emplear para poder realizar una serie de estadísticas descriptivas y regresiones en torno a la hipótesis. Como tercer parte, vamos a introducir los resultados encontrados a partir de las características de las jefas de hogar en Argentina y las regresiones donde se pueda encontrar algún valor agregado para presentar en los resultados en torno a explicar la jefatura de hogar femenina.

#### *3.1 Definiciones de Jefatura, Jefatura Femenina y Jefatura Económica de Hogar*

Dentro de las definiciones de jefatura femenina de hogar, podemos identificar la declarativa que obtiene a partir de encuestas realizadas (donde la persona encuestada responder de forma voluntaria quien es el jefe del hogar) y la económica entre otras. En la mayoría de las

<sup>14</sup> Jefatura Femenina Tradicional: Jefas de hogar declaradas dentro de la EPH a partir de la variable relación de parentesco es igual a jefe de hogar y la variable sexo es igual a mujer.

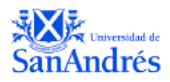

encuestas, subestiman el peso de las jefas de hogar de hogar en la población por la manera en la que se realizan las recopilaciones de información. Vemos dentro de las encuestas, cuando responden declarativamente la relación de parentesco<sup>15</sup>, que se identifica a la jefatura a través de la persona que sea principal perceptor de ingresos, el de mayor edad e inclusive hasta por quién toma las principales decisiones. Elementos de tradición, cultura y género sesgan la utilización de este concepto, vemos como se identifica al hombre, aunque éste no ejerza la jefatura. (Testa, 1997)

Por otra parte, no encontramos una definición donde se considere una jefatura compartida, es decir, en que establezcan relaciones de igualdad entre la pareja, lo que estaría indicando que en la información de censos de población y encuestas de hogares realmente acepten el concepto de igualdad de género. El discurso patriarcal considera al padre como la autoridad máxima en la familia. Su jefatura no necesita explicitaciones, pues se inscribe en un supuesto ordenamiento natural, biológico. En Argentina, la concepción del hombre como autoridad máxima de la familia es todavía la representación social predominante, lo dicen censos y encuestas. Sin embargo, volviendo a la hipótesis presentada, han comenzado a generarse procesos políticos, económicos y sociales, que ponen en cuestión la relación patriarcal de autoridad familiar y género (Testa, 1997).

De todas maneras, debemos hacer referencia a que diversos autores cuestionan la validez de esta forma de identificar un jefe de hogar por 3 razones: (i) la forma en que los distintos países definen la jefatura del hogar en muchos casos difieren haciéndola poco consistente; (ii) la poca claridad con respecto al término "jefe de hogar" puede generar diferencias de criterio, originando dificultades en la comparación incluso dentro de un mismo país; (iii) la identificación del "jefe de hogar" incorpora el contexto social acerca de quién

<sup>15</sup> Hace referencia a la relación que tiene el encuestado dentro del hogar, jefe, conyugue, hijos, etc. Se pueden ver todas las relaciones de pertenezco en el anexo variable CH03.

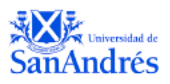

debería ser considerado a cargo de la familia. Algunos autores incluso apuntan a la fuerte carga ideológica contenida en el término "jefe de hogar" que remite a sistemas patriarcales tradicionales (Buvinic y Gupta, 1997; Liu et al., 2017; Marchionni, 2015)

Dadas las cuestiones presentadas, en primera instancia, vamos a definir a los hogares de jefatura femenina: como los hogares donde la persona que haya completado el cuestionario reportó a una mujer como jefa del hogar. Generalmente, se identifican 3 tipos de hogares de jefatura femenina: i) monoparentales (con hijos, sin conyugue) ii) biparentales (con hijos y conyugue, pero mujer jefa de hogar)<sup>16</sup> iii) unipersonales femeninos (mujeres viven solas). La jefatura femenina tiene un significado diferente en cada uno de estos grupos. El primero, se relaciona con el concepto de feminización de la pobreza y aquellos hogares monoparentales vulnerables. El segundo, es el que más se asocia a la creciente emancipación femenina, como un reflejo del empoderamiento de la mujer, reconocidas como jefas aún en presencia de un cónyuge varón. El tercero y último, representa un grupo más difícil de clasificar: forma parte del proceso de emancipación de las mujeres, pero también podría ser reflejo de su mayor longevidad. (Marchionni, 2015)

Como último punto, introduciendo otras definiciones de jefatura, documentamos dos definiciones económicas: jefas de hogar por contribuir con más del 50% de los ingresos totales  $familiares<sup>17</sup>$  (Marchionni, 2015), o aquellas mujeres que figuran como conyugue y aportan un ingreso<sup>18</sup> mayor al del jefe del hogar. La segunda definición va a ser utilizada dentro del tercer capítulo presentar los resultados centrales del trabajo, a partir de otra definición de jefatura

<sup>16</sup> en el análisis de américa latina dejaron de lado a los hogares no nucleares (adultos no emparentados que conviven) con jefa mujer y a los hogares donde tanto jefa y cónyuge son mujeres debido a que representan un porcentaje insignificante de la población. (Mariana Marchionni, 2015)

<sup>17</sup> Consideramos el ingreso total familiar como la variable ITF de la EPH Continua 03-19 (bases de microdatos del INDEC)

<sup>18</sup> Consideramos el ingreso de la persona como la variable P21 de la EPH Continua 03-19 (bases de microdatos del INDEC)

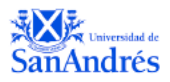

femenina. De esta manera, esperamos probar si los mismos tienen algún poder explicativo sobre los resultados centrales (teniendo en cuenta la definición tradicional).

#### **3.2.1 Encuesta Permanente de Hogares**

El análisis de datos se basa en las bases de microdatos provenientes de la Encuesta Permanente de Hogares (EPH) en Argentina. La misma es conducida por el Instituto Nacional de Estadística y Censos (INDEC) desde 1973. La encuesta constituye un programa de alcance nacional orientado a obtener información que permite caracterizar a la población en términos demográficos, ocupacionales, habitacionales y de ingresos, para generar indicadores sociales. Se realiza en dos formatos, la encuesta en base a hogares, donde se identifican todos los hogares dentro de una misma vivienda y luego la base individual donde se registran todas las personas dentro de un mismo hogar. Evaluando los datos a partir del año 2003, el INDEC llevo a cabo un proceso de reformulación integral de la EPH que incluyó el cambio de la modalidad migrando de la puntual a la continua. Bajo este nuevo esquema de encuestas, los hogares son entrevistados por trimestres. La EPH continua genera dos encuestas EPH de hogares y la EPH usuaria individual, la de hogares, valga la redundancia, genera datos agregados a nivel hogar y la individual a nivel usuaria. De esta manera, se generan las bases de microdatos para todos los aglomerados a lo largo del territorio argentino, realizando una muestra aproximadamente de 50.000 observaciones por trimestre, refiriéndonos a la base usuaria individual. Elegimos la base usuaria individual donde seleccionamos los años del 03-19 para realizar el análisis de datos en torno a la hipótesis planteada.

#### **3.2.2 Metodología**

Teniendo en cuenta las características y los fines de la presente investigación, se agregaron las bases de los trimestres que se encontraban disponibles en las bases de microdatos del Instituto Nacional de Estadísticas y Censos de la Nación (INDEC) y las Direcciones

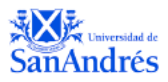

Provinciales de Estadística (DPE) para la Encuesta Permanente de Hogares (EPH). Esto contempla todos los trimestres desde el 03 al 19 a excepción de algunos que encontramos como faltantes<sup>19</sup>. Luego, seleccionamos las variables que iban a ser de interés dentro de la encuesta para formular los análisis relacionados con la hipótesis, adjuntamos en el ANEXO una descripción de estas.

La metodología para implementar es puramente descriptiva, sin objetivo de generar causalidades entre las variables y teniendo en cuenta la posible existencia de sesgos, problemas de endogeneidad de estas. De esta manera, el análisis metodológico constará de dos partes: la primera sección relacionada con una presentación de una serie seleccionada de estadísticas descriptivas, y la segunda, un breve análisis de regresión para poder controlar el estudio a través de ciertas variables. Dentro de la primera sección, abordaremos temas relacionados con el perfil y la caracterización sociodemográfico de los encuestados, generando un perfilamiento para inferencia estadística de las características de la población argentina. También, serán interpretadas variables que contienen características como la edad, ingreso, ocupación, educación y estado civil de los encuestados para poder entender mejor las naturalezas de la jefatura femenina. Enfocándonos en el análisis de regresión, trataremos de entender los incrementos de jefatura femenina explicada por las variables de relevancia.

#### **3.3.1 Estadística Descriptiva**

En los resultados de la Figura 1.1 que se encuentra en el Anexo, podemos observar que el alcance de la EPH Individual toma una muestra de 28 Millones de personas de la Argentina en el año 2019, lo cual representa 68% de la población total<sup>20</sup>. Observamos, un incremento de

<sup>19</sup> Trimestres 1 y 2 del 2003, Trimestres 3 y 4 del 2015 y Trimestre 3 del 2007

<sup>20</sup> 42 millones es el total de la población Argentina a valores del último censo en 2010, podemos asociar esto a que la extensión de la EPH es sobre áreas mayormente urbanas, desestimando al población de áreas rurales. (Gasparini, 2015).

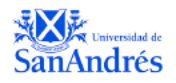

22 puntos porcentuales a lo largo del período 03-19 en este valor. También, en la distribución de género un 52% de la población se reportan como mujeres y el restante como hombres ambos valores estables a lo largo de los años.

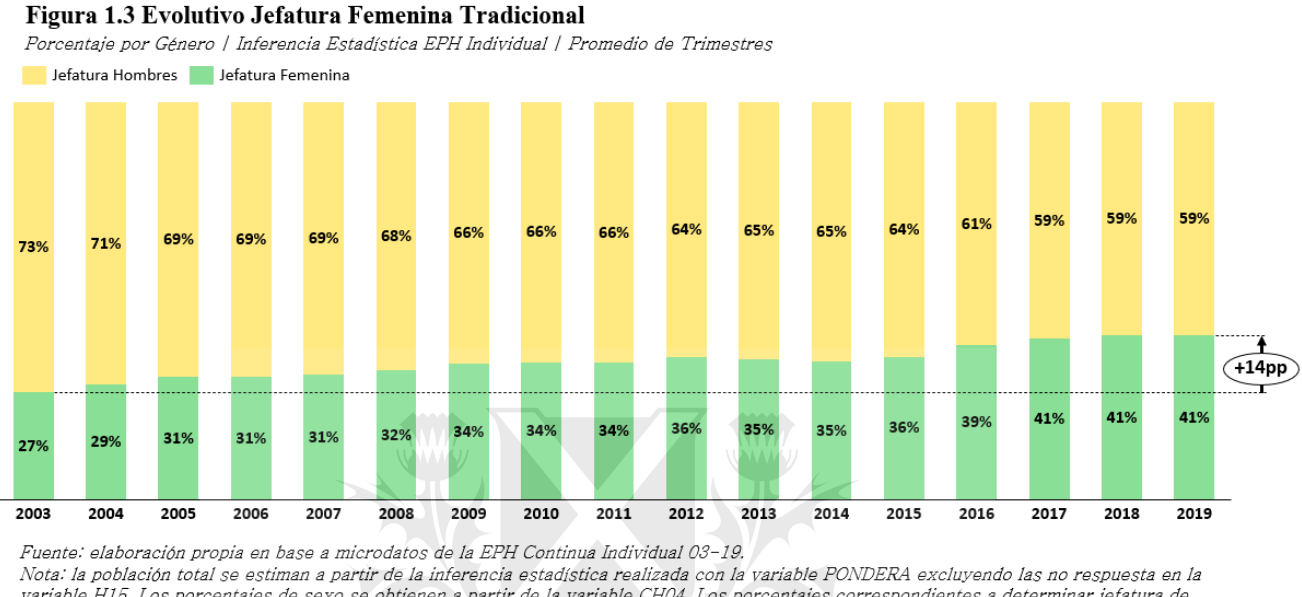

variable H15. Los porcentajes de sexo se obtienen a partir de la variable CH04. Los porcentajes correspondientes a determinar jefatura de hogar se obtienen a partir de la variable CHO3 (relación de parentesco) igual a jefe/a.

En la Figura 1.3, observamos el crecimiento de la jefatura femenina teniendo en cuenta la definición tradicional planteada previamente en el presente trabajo. Dicho crecimiento, es de 13 puntos porcentuales en el período evaluado sobre el total de jefes de hogar reportados. Vemos que el porcentaje de jefas mujeres de hogar se estabiliza entre los años 16-19 en 41%. La cantidad de jefes de hogar reportada sobre el total de la población es de 32%, o 9 millones en el año 2019. De esta manera, vemos como el incremento de jefas de hogar dentro de la Argentina, acompaña los cambios sociodemográficos presentados en las secciones previas, se ve como el cambio dentro del rol de la mujer en la estructura del hogar, impacta dentro del liderazgo que ellas pueden ejercer. Si comparamos este número vemos que se encuentra sobre el promedio de la región 14pp (27% de jefas de hogar para la región), y se asemeja a países como Uruguay donde se reporta que las jefas de hogar mujeres alcanzan casi un 35% de los hogares y difiere de los valores reportados para Guatemala con 17% de las jefas de hogar.

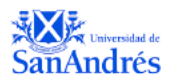

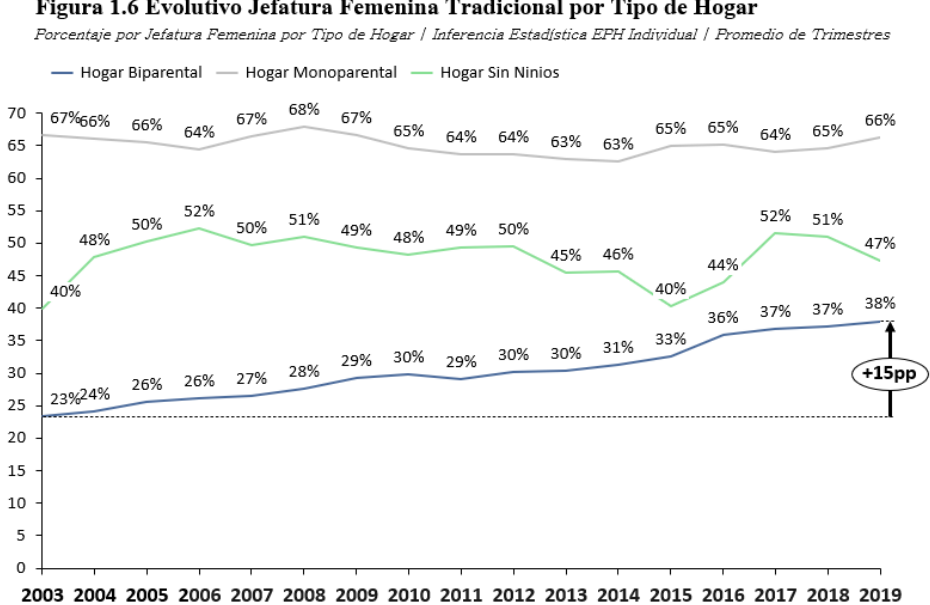

Figura 1.6 Evolutivo Jefatura Femenina Tradicional por Tipo de Hogar

Fuente: elaboración propia en base a microdatos de la EPH Continua Individual 03-19, Nota: la población total se estiman a partir de la inferencia estadística realizada con la variable PONDERA excluyendo las no respuesta en la variable H15 y los NA para todos los<br>variables correspondientes, Los porcentajes HOGAR, Las condiciones para los tipos de hogares son: Biparental (aquellos que tienen cónyuge y jefe con niños presentes), Monoparental (aquellos que tiene jefe sin cónyuge y inflos presentes), Monoparental (aquellos que t

Evaluando el crecimiento de la jefatura femenina, si tenemos en cuenta su hogar de pertenencia, en la Figura 1.6 los porcentajes de jefas mujeres en hogares monoparentales, ronda el 66%, congruente con el concepto presentado en capítulos anteriores relacionado con la feminización de la pobreza y representando la mayoría de los hogares con jefas de hogar mujer. Por otro lado, los hogares biparentales son los que lideran este crecimiento a lo largo del período 2003-2019 con un aumento de 15 puntos porcentuales jefas femenina tradicional o declarada alcanzando el 38% de jefas mujeres Por último, los hogares sin niños se encuentran en promedio con 50% de jefas de hogar mujeres. En línea con el debate presentado en las secciones anteriores, evidenciamos como correctos ambas caracterizaciones de jefatura femenina. Podemos ver, que los hogares monoparentales siguen siendo aquellos que tienen mayor número de porcentaje de jefas de hogar mujer, relacionándolo con la caracterización de feminización de la pobreza. Sin embargo, también podemos ver la creciente emancipación de las mujeres, dado que los crecimientos de jefatura femenina se encuentran en hogares

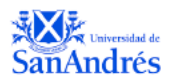

biparentales, lo cual refleja el empoderamiento de la mujer dentro de la estructura y rol en el

hogar.

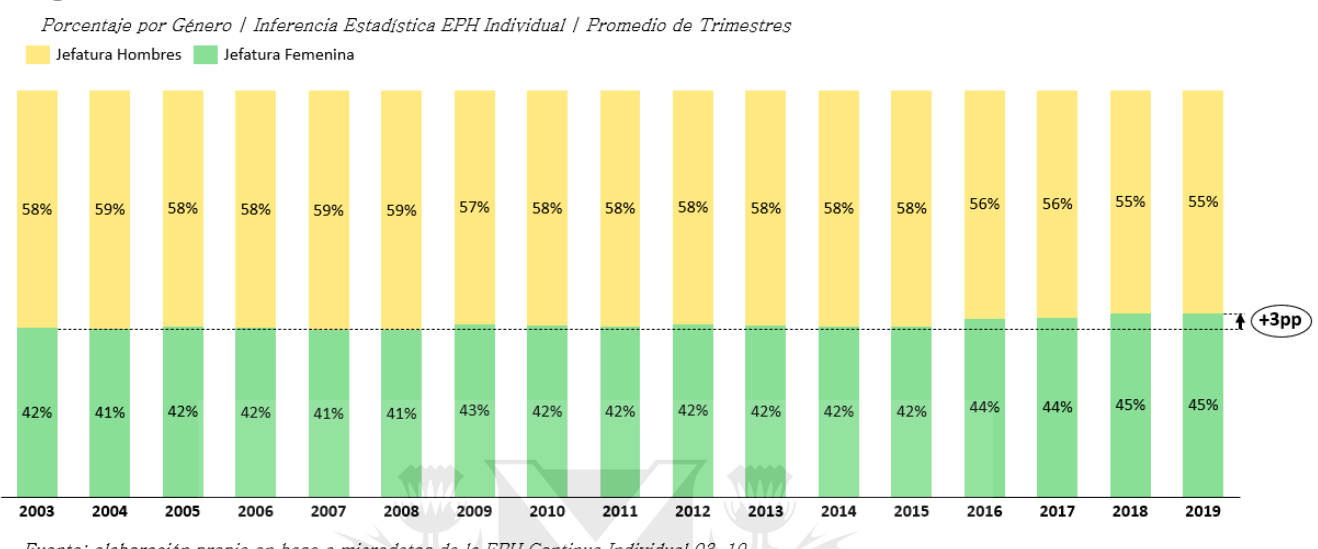

#### Figura 1.9 Evolutivo Jefatura Femenina Económica

Fuente: elaboración propia en base a microdatos de la EPH Continua Individual 03-19. Nota: la población total se estiman a partir de la inferencia estadística realizada con la variable PONDERA excluyendo las no respuesta en la variable H15 y los NA. Los porcentajes de sexo se obtienen a partir de la variable CH04. Los porcentajes correspondientes a determinar<br>jefatura de hogar se obtienen a partir de la variable CHO3 (relación de parentesco) igu

Tomando la definición económica de jefatura femenina para replicar el análisis, observamos bajo esta definición, un incremento de la jefatura femenina a lo largo del período 2003-2019, en este caso con un menor incremento de 4 puntos porcentuales, a comparación de la jefatura femenina tradicional. Se pueden interpretar estos resultados como un signo de empoderamiento de la mujer, fuertemente relacionado a lo que es su rol en las estructuras de hogar e independiente a de su nivel de ingreso. De esta manera, el incremento presentado en la Figura 1.3 (jefatura de hogar tradicional) no necesariamente está asociado con un incremento del ingreso de las mujeres dado que la jefatura económica se mantiene sobre el 40% en el período estudiado sin reflejar una proporción de ingreso notoria. Las mujeres logran la identificación de jefas de hogar desligando este rol de la jefatura económica.

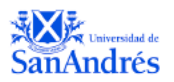

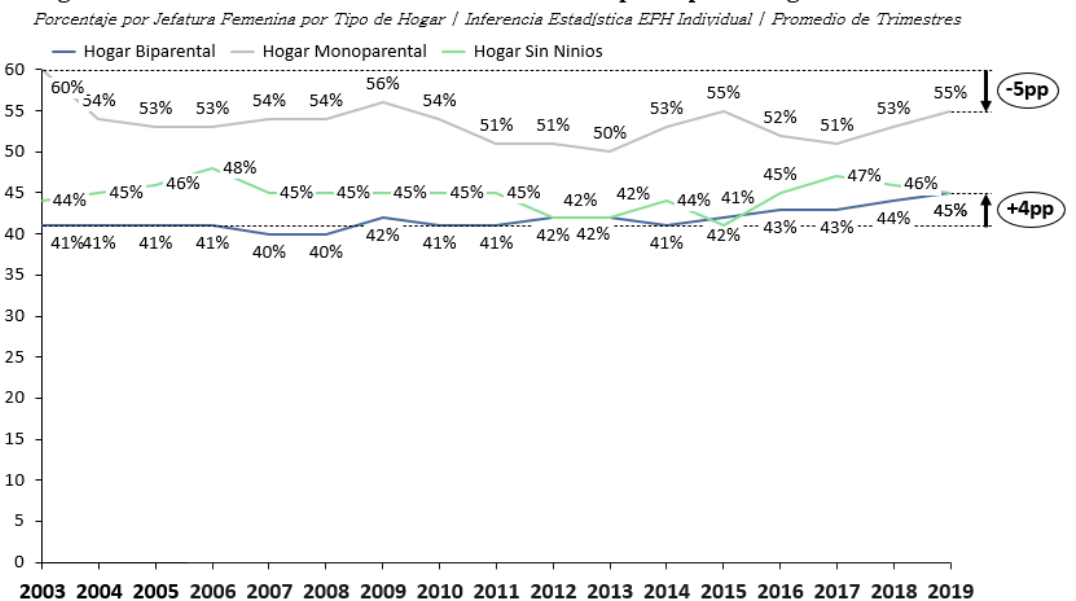

#### Figura 1.10 Evolutivo Jefatura Femenina Económica por Tipo de Hogar

Fuente: elaboración propia en base a microdatos de la EPH Continua Individual 03-19. Nota: la población total se estiman a partir de la inferencia estadística realizada con la variable PONDERA excluyendo las no respuesta en la variable H15 y los VA, Los porcentajes de sexo se obtienen a partir de la variable CHO4. Los porcentajes correspondientes a determinar jefatura de hogar se obtienen a partir de la<br>VA, Los porcentajes de sexo se obtienen a partir de la variab declarado (P21 = 0), Los porcentajes de tipo de hogar se obtienen a partir de una combinación de la variable CH03 relación de parentesco dentro de un mismo NRO HOGAR. Las condiciones para los tipos de hogares son: Biparental (aquellos que tienen cónyuge y jefe con niños presentes), Monoparental (aquellos que tiene jefe sin cónyuge y niños presentes), Sin Niños (aquellos que tiene jefe y cónyuge o solo jefe sin niños, Extendidos (tíos, abuelos, suegros, etc.), No vemos en el presente gráfico porcentajes correspondientes a Hogares Extendidos dado que se excluyen en le filtro de jefatura económica,

Replicando el análisis planteado en la Figura 1.6, pero esta vez bajo la definición de jefatura económica, encontramos nuevamente un incremento mayor de los porcentajes de jefatura femenina en hogares biparentales, en 4 puntos porcentuales alcanzando un 46% de jefas mujeres. Como diferencia con respecto a la definición tradicional, vemos dentro de los hogares monoparentales, una reducción de 5 puntos porcentuales dentro de los porcentajes de jefatura femenina en el período evaluado. Sin embargo, los hogares monoparentales, al igual que en la declaración tradicional presentan incremento de 10 puntos porcentuales de jefas de hogar mujeres con respecto a los biparentales en el año 2019. Viendo alineadas las definiciones de jefas de hogar, podemos decir que los resultados muestran como complementarias para definir a la jefatura, incluyendo en su mayoría a los hogares monoparentales como los que tienen mayor participación femenina en el liderazgo del hogar, pero recibiendo una creciente tendencia dentro de los hogares biparentales que reflejan la emancipación y empoderamiento de la mujer.

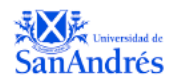

Para la Figura 1.13, evaluamos si había alguna relación entre las jefas de hogar bajo la

definición tradicional y la económica. Encontramos entre los años 2003-2019, un promedio de

50% de las jefas de hogar mujeres bajo la definición tradicional, también son jefas de hogar

económicas.

#### Figura 1.13 Porcentaje de Jefas de Hogar Económicas en Jefatura Femenina Tradicional

Porcentaje poblacional de Jefatura Económica en Jefatura Tradicional | Promedio de Trimestres y Años

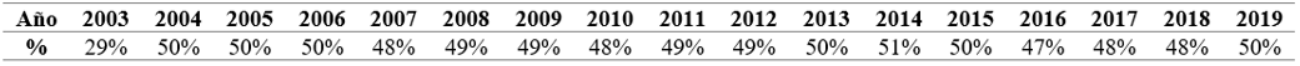

.<br>Fuente: elaboración propia en base a microdatos de la EPH Continua Individual ()3-19.

Nota: la población total se estiman a partir de la inferencia estadística realizada con la variable PONDERA excluyendo las no respuesta en la variable H15 y los MA, Los porcentajes de sexo se obtienen a partir de la variable CHO4, Los porcentajes correspondientes a determinar jefatura de hogar se obtienen a partir de la variable CHO3 (relación de parentesco) igual a jefe/a o cónyuge de máximo ingreso(P21) en el hogar. Se excluyen los resultados de encuestados por ingreso no<br>declarado (P21 = 0). Los porcentajes correspondientes a determina jefe/a para la definición tradicional de jefatura femenina,

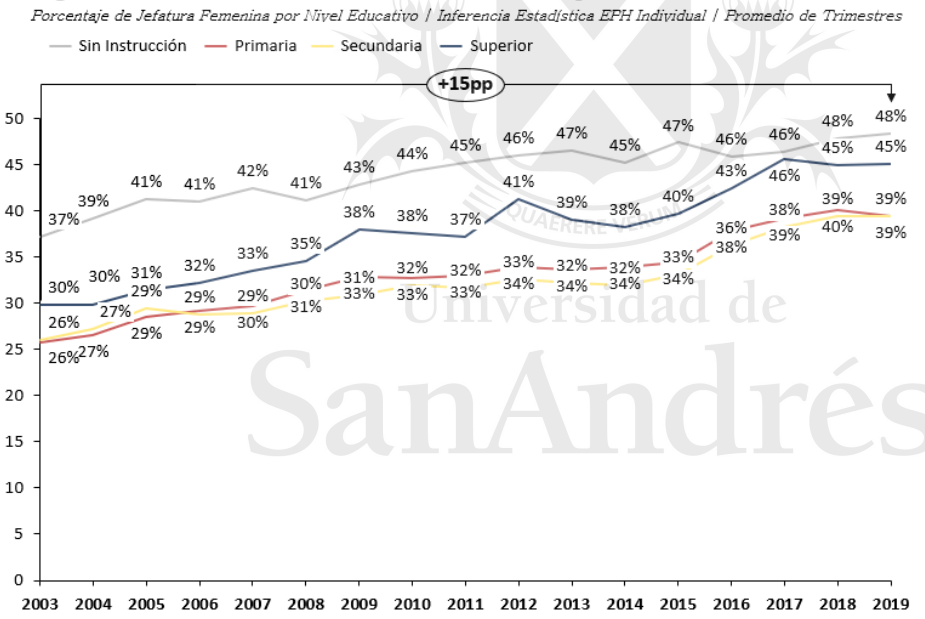

Figura 1.7 Evolutivo Jefatura Femenina Tradicional por Nivel Educativo

Fuente: elaboración propia en base a microdatos de la EPH Continua Individual 03-19. Nota: la población total se estiman a partir de la inferencia estadística realizada con la variable PONDERA excluyendo las no respuesta en la variable H15 y los NA para todos los variables correspondientes, Los porcentajes de nivel educativo se obtienen a partir de la variable NIVEL, donde la variable NIVEL EDUCATIVO se compone de la siguiente<br>manera: Primaria (Primaria completa e incompleta), Secu los no respuesta y no sabe. Los filtros correspondientes a determinar jefatura de hogar femenina se obtienen a partir de la variable CHO3 (relación de parentesco) igual a jefe/a y CHO4 sexo para identificar a las mujeres en la definición tradicional presentada,

Para evaluar el nivel educativo de jefes de hogar en Argentina, dentro de la Figura 1.7 vemos un incremento de la jefatura femenina en todos los segmentos. Se destaca dentro de los grupos el segmento de nivel educativo superior, donde el crecimiento de jefas de hogar mujeres es de 15 puntos porcentuales en el período evaluado, alcanzando un 45% de jefas de hogar

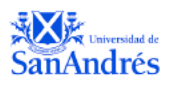

mujeres. Los encuestados del grupo sin instrucción, presentan el mayor porcentaje de jefas mujeres, alcanzando un 48%.

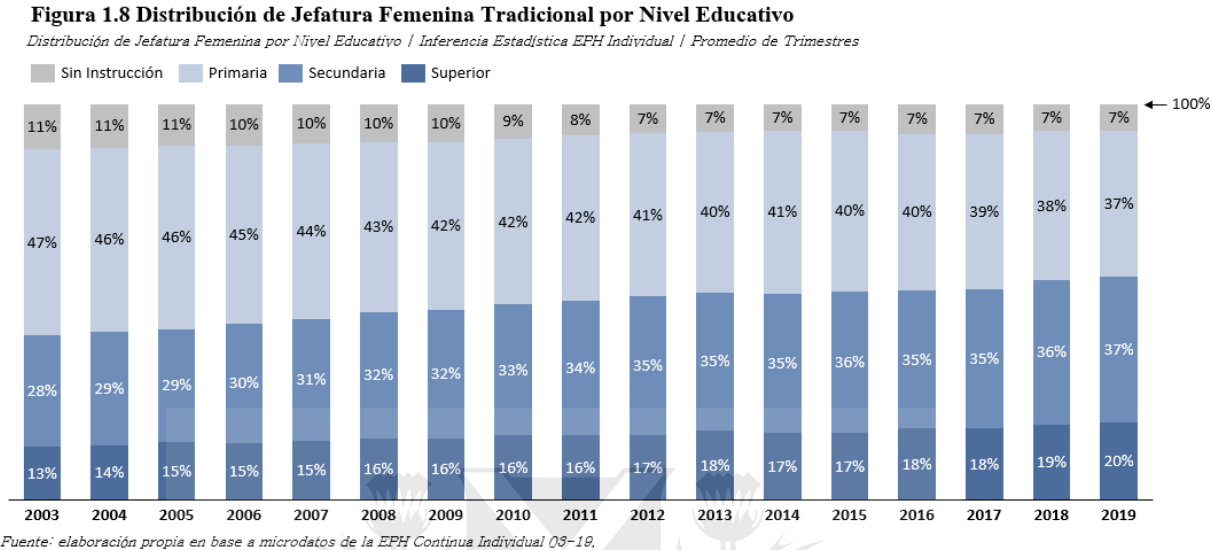

Nota: la población total se estiman a partir de la inferencia estadística realizada con la variable PONDERA excluyendo las no respuesta en la variable H15 y los NA para todos los<br>variables correspondientes, Los porcentajes manera: Primaria (Primaria completa e incompleta), Secundaria (Secundaria completa e incompleta), Superior (Universitario completo e incompleto), Sin Instrucción y excluyendo los no respuesta y no sabe. Los filtros corresp

Dentro de la distribución del nivel educativo de jefas de hogar mujeres, vemos un incremento dentro del nivel educativo superior de 7 puntos porcentuales, llegando a un 20% de las jefas de hogar. Primaria y Secundaria son los niveles educativos que representan el 76% de las jefas mujeres y vemos como decrece el número de jefas de hogar sin instrucción en el país en 4 puntos porcentuales.

Nuevamente se deja en evidencia que ambas caracterizaciones de la jefatura femenina presentadas coexisten para caracterizarla dentro de Argentina, teniendo en cuenta que todavía prevalece el efecto de feminización, presentando mayoría de jefas de hogar dentro de los hogares monoparentales para ambas definiciones tomadas a lo largo del trabajo. Se puede asociar al incremento de jefatura tanto en hogares de bajos recursos, sin instrucción como los monoparentales, relacionados con la caracterización de feminización de la pobreza, y a los biparentales mostrando la independencia económica femenina y empoderamiento de la mujer relacionado con niveles educativos altos.

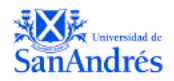

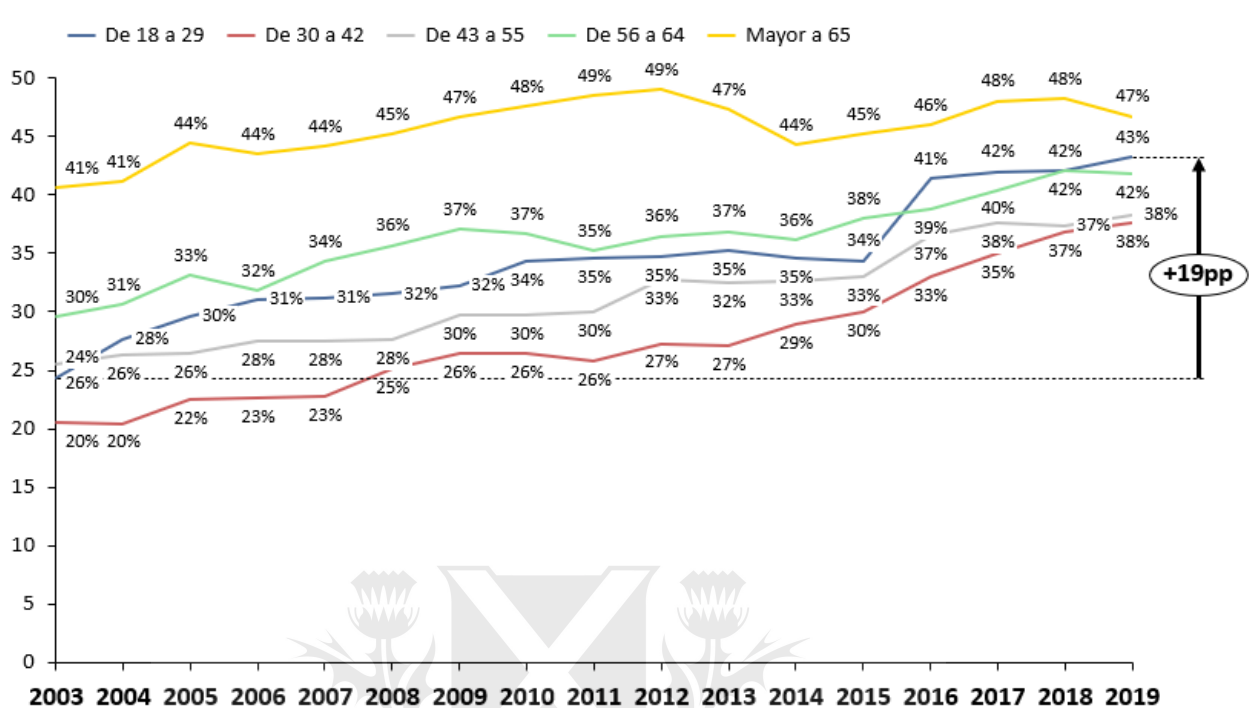

#### Figura 1.11 Evolutivo Jefatura Femenina Tradicional por Grupo Etario

Porcentaje de Jefatura Femenina por Grupo Etario | Inferencia Estadística EPH Individual | Promedio de Trimestres

Fuente: elaboración propia en base a microdatos de la EPH Continua Individual 03-19, Nota: la población total se estiman a partir de la inferencia estadística realizada con la variable PONDERA excluyendo las no respuesta en la variable H15, Los porcentajes de sexo se obtienen a partir de la variable CH04, Los porcentajes correspondientes a determinar jefatura de hogar se obtienen a partir de la variable CHO3 (relación de parentesco) igual a jefe/a, Los grupos de edad fueron definidos a partir de la variable CHO6 (edad cumplida) y respetan los segmentos que figuran en el gráfico, Los NA fueron

excluidos al igual que los menores de edad,

La Figura 1.11 presenta los porcentajes de jefatura femenina en el período 2003-2019 acorde al grupo etario de los encuestados. El grupo etario con mayor porcentaje de jefas mujeres se presenta en el grupo de mayores a 65 años, sin embargo, este es el grupo dónde se ve un menor incremento del porcentaje de jefas mujeres en el tiempo. El mayor crecimiento porcentaje de jefas de hogar mujeres de hogar lo vemos en el grupo de 18 a 29 años, con un incremento de 19 puntos porcentuales. En el grupo de 30 a 42 años, también vemos un incremento cercano de 18 puntos porcentuales en el porcentaje de jefas de hogar mujeres, esto valida el empoderamiento de la mujer dentro de grupos más jóvenes como jefas de hogar.

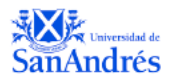

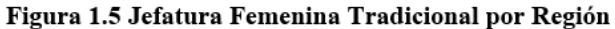

**GBA** 66% 34% 100% **NOA** 62% 38% 100% **NEA** 37% 100% 63% 33% 100% CUYO 67% 100% PAMPEANA 64% 36% **PATAGONICA** 34% 100% 66% Fuente: elaboración propia en base a microdatos de la EPH Continua Individual 03-19, Nota: la población total se estiman a partir de la inferencia estadística<br>realizada con la variable PONDERA excluyendo las no respuesta en la variable H15., Los porcentajes de sexo se obtienen a partir de la variable

CH04. Los porcentajes correspondientes a determinar jefatura de hogar se<br>obtienen a partir de la variable CHO3 (relación de parentesco) igual a jefe/a. La variable REGION va a ser la que va a determinar la región a la que

Porcentaje de Jefatura Femenina por Región | Promedio de Trimestres y Años Agregado Jefatura Hombres Jefatura Mujeres

Dentro de la figura 1.5, evaluamos los porcentajes de jefatura femenina a nivel agregado en el período 2003-2019. Podemos ver, que los porcentajes de jefatura femenina oscilan entre 34% para GBA Y 38% para la región de NOA. Dentro de las regiones, sabemos que el NOA es una de las regiones con mayores índices de pobreza, lo cual implícitamente relaciona a la jefatura femenina con hogares monoparentales, y relacionándolo con la feminización de la pobreza.

#### **3.3.2 Análisis de Regresiones**

pertenece cada jefe,

Dentro de esta sección, veremos cómo diferentes variables explican la jefatura femenina tradicional a través de los modelos 1 al 4 utilizando regresiones lineales por mínimos cuadrados ordinarios. Luego, presentaremos los resultados de los modelos 5 al 8 tomando como variable dependiente la jefatura femenina económica de hogar. El R cuadrado de todos los

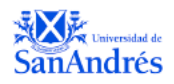

modelos explicara, el porcentaje de variabilidad total que puede captar el mismo, siempre utilizando como control dentro de las regresiones las variables de Año y Trimestre.

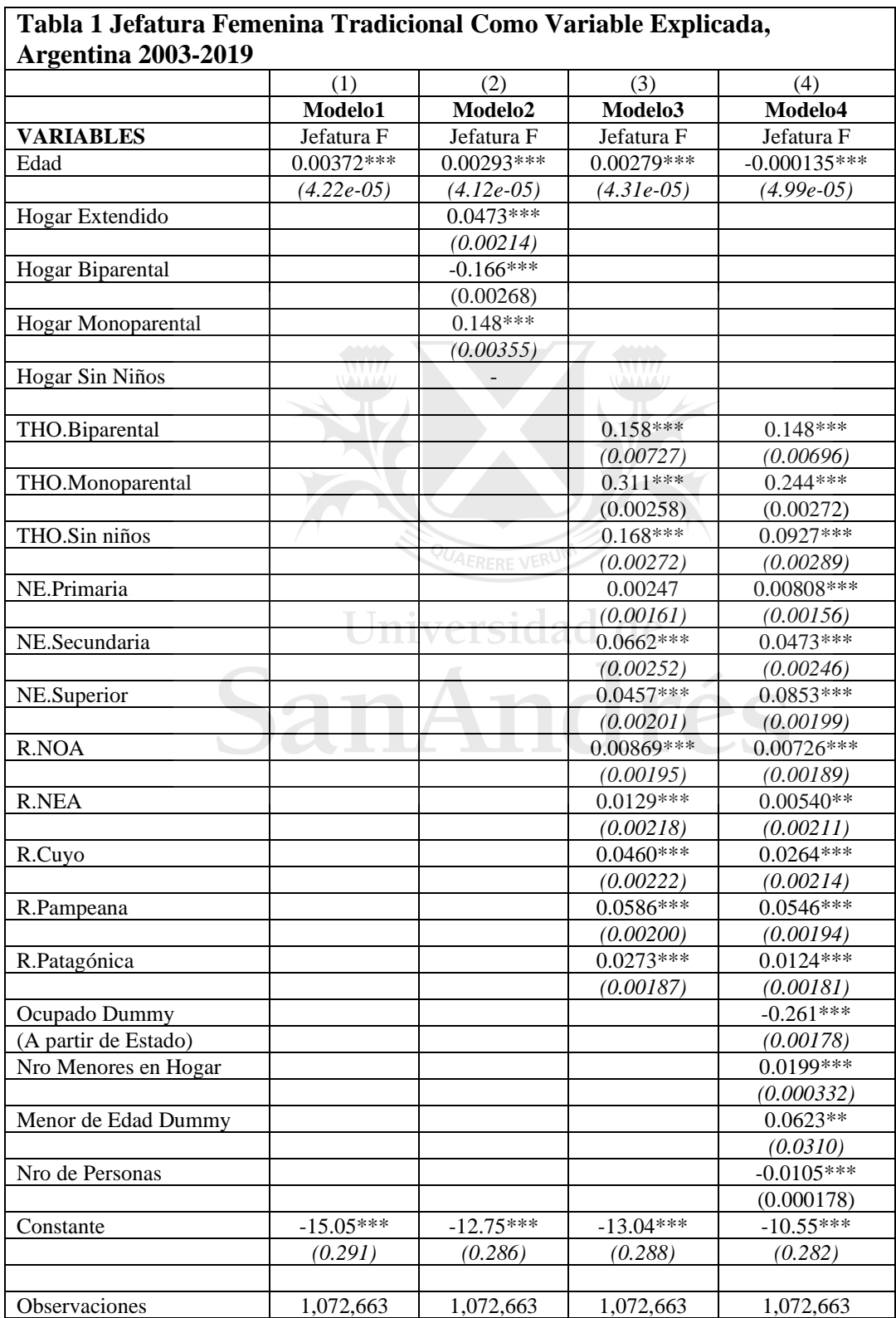

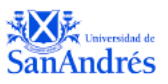

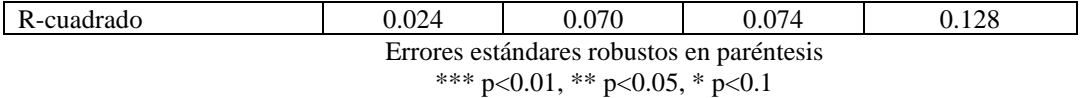

Fuente: elaboración propia en base a microdatos de la encuesta permanente de hogares (EPH). Nota: la tabla se realizó considerando los coeficientes obtenidos a partir de los cuatro modelos de regresiones realizados. El Modelo Nº1 incluye únicamente la variable edad para explicar la jefatura femenina de hogar tradicional a partir de la definición presentada. El Modelo Nº2 incluye además algunas características socio-demográficas de los individuos a partir de dummys generadas por el tipo de hogar (biparental, monoparental, extendido, sin niños),. El modelo Nº3 incluye siendo la Región, Nivel Educativo y Tipo de hogar de pertenencia a modo de regresores categóricos. Todas las definiciones para las variables pueden verse en el Anexo dentro de los códigos de R Studio y Stata presentados. El modelo N°8 presenta mismos regresores que el modelo N°7 pero agregando, una dummy de ocupación a partir de la variable Estado dentro de la EPH, Cantidad de personas en el hogar, Cantidad de menores en el hogar y ser menor de edad.

Dentro de la Tabla 1, podemos observar cómo distintas variables explican la jefatura femenina a partir de la definición tradicional<sup>22</sup>. Vamos a ver como las distintas características de las jefas de hogares, siendo el tipo de hogar al que pertenecen, nivel educativo, región y ocupación modifican el R cuadrado de los mismos.

En el primer modelo, podemos ver únicamente la variable de edad como regresor. El modelo en este caso puede explicar un 2,4 por ciento de la variabilidad total observada. Entonces, interpretando el coeficiente presentado con respecto al regresor de edad, podemos ver que, por cada año incremental, la jefatura femenina varia en 0,372 puntos porcentuales, con significatividad individual del 1 por ciento.

versi

De la misma manera, cuando interpretamos el modelo 2 podemos ver la inclusión de las distintas dummys con respecto al tipo de hogar al que pertenecen las jefas de hogar. En este caso, los coeficientes de hogar extendido y monoparental explican positivamente a la jefatura mientras que el hecho de pertenecen a un hogar biparental tiene un efecto negativo sobre la misma. Se observa que el hecho de pertenecer a un hogar monoparental incrementa en 14,8 puntos porcentuales la probabilidad de ser jefa de hogar mujer, mientras que dentro de los hogares biparentales el camibo es de -16,6 puntos porcentuales, ambos con un nivel de significatividad individual del 1 por ciento.

En el modelo 3, reemplazamos las dummys generadas por las variables de categóricas de Tipo de Hogar, Nivel Educativo y Región. Los efectos de incluir las variables categóricas

<sup>22</sup> Jefatura F: Jefatura femenina tradicional en la tabla 1

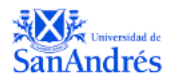

se objetivan a través de cambios en los coeficientes que acompañan a las mismas. Vemos en una totalidad, que se incrementan con respecto a la categoría indicada como base para todas las variables. Empezando por el tipo de hogar, se indica como año base, el hecho de pertenecer a un hogar extendido. Luego, si en vez de pertenecer a un hogar extendido, la jefa de hogar pertenece a un hogar biparental, vemos como el coeficiente cambia incrementando en 15,8 puntos porcentuales, y así mismo, en caso de pertenecer a un hogar monoparental, el cambio sería incremental en 31,1 puntos porcentuales con respecto al tipo de hogar base, hogar extendido. Con respecto a la variable nivel educativo, generada tomamos como año base para la misma lo que sería una mujer que pertenece a un nivel educativo sin instrucción. Observamos que, el hecho de tener un nivel educativo de primera incompleta o completa incrementa la probabilidad de ser jefa de hogar en 0,24 puntos porcentuales con respecto al nivel base (sin instrucción en este caso) y en este caso siendo no estadísticamente significativo a niveles estándar. Luego, interpretando el coeficiente que acompaña al nivel educativo de (secundaria incompleta o completa) podemos ver un incremento de 6,62 puntos porcentuales y en caso de tener educación superior completa o incompleta 4,57 puntos porcentuales respecto al nivel educativo base ambos presentando significatividad individual del 1 por ciento. Analizando los coeficientes a partir de la región de pertenencia de las jefas de hogar mujeres, tomamos como base la región de Gran Buenos Aires. Vemos que la jefatura femenina, se explica positivamente en caso de reemplazar esta región por cualquier otra dentro del país. Se observa que la región pampeana es la que mayor poder explicativo tiene con respecto a GBA en 5,86 puntos porcentuales. Luego, la región de Cuyo es la que tiene mayor impacto al hora de explicar la jefatura femenina de hogar incrementando en 4,60 puntos porcentuales con respecto a GBA.

Evaluando los resultados del modelo 4, volvemos a incluir los regresores categóricos del modelo 3 pero esta vez con otras variables agregadas. La primera variable incorporada es

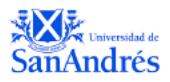

una dummy de Ocupación  $23$  vemos que este coeficiente influye negativamente sobre la probabilidad en la jefatura femenina de hogar tradicional en 26,1 puntos porcentuales.

Vemos que el número de menores en el hogar tiene un efecto positivo sobre la jefatura femenina a medida que este se incrementa en 1 menor, se esperan que el número de jefas de hogar aumente en 2 puntos porcentuales. Sin embargo, vemos que el número de personas en el hogar afecta negativamente la variable dependiente, cuando se incrementa en 1 persona la cantidad de personas en el hogar, esperamos -1 punto porcentual de jefas de hogar mujeres. A partir del modelo 4, vemos como los coeficientes relacionados con los regresores categóricos de región, tipo de hogar y nivel educativo cambian por el hecho de incorporar estas nuevas variables a nuestro modelo. Dentro del regresor categórico de región podemos ver que todas las regiones disminuyen su poder explicativo como efecto de esta incorporación. Mientras que evaluando el regresor categórico Nivel Educativo, dentro de lo que sería el nivel superior vemos como este se incrementa con respecto al número presentando en el modelo 3 alcanzando un incremento de 8,53 puntos porcentuales con respecto a las jefas de hogar sin instrucción. En resto de los niveles educativos, los coeficientes estimados no disminuyen su poder explicativo con la incorporación de las nuevas variables. Ahora bien, evaluando la variable categórica tipo de hogar, vemos que los coeficientes nuevamente bajan su poder explicativo con respecto a los presentados en el modelo 3. En ejemplo, si evaluamos los hogares monoparentales vemos que incrementan las jefas de hogar mujeres con respecto a los hogares extendidos (categoría base) en 24,4 puntos porcentuales lo cual muestra que el poder explicativo de esta variable se redujo en 5,7 puntos porcentuales con respecto al modelo 3. Vemos que el modelo alcanza un R cuadrado del 12,8 por ciento, lo cual quiere decir que explica un 12,8 por ciento de la variabilidad total observada.

<sup>23</sup> Esta vez construida a partir de la variable ESTADO dentro de la EPH 1 para ocupado y 0 para otras categorías presentadas (inactivo o desocupado o menor a 10 años)

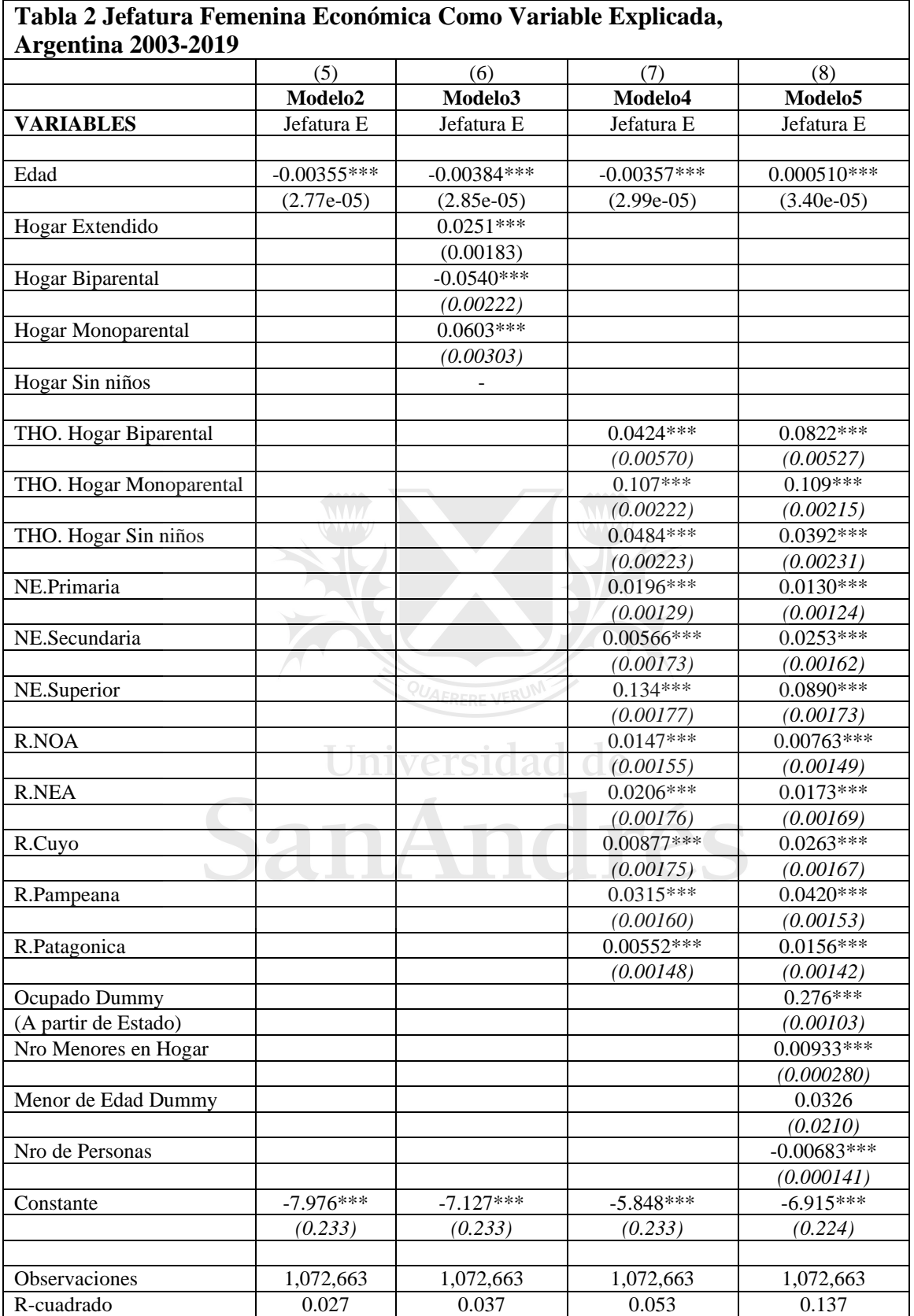

Errores estándares robustos en paréntesis

\*\*\* p<0.01, \*\* p<0.05, \* p<0.1

Fuente: elaboración propia en base a microdatos de la encuesta permanente de hogares (EPH).

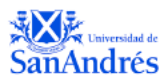

Nota: la tabla se realizó considerando los coeficientes obtenidos a partir de los cuatro modelos de regresiones realizados. El Modelo Nº5 incluye únicamente la variable edad para explicar la jefatura femenina de hogar económica a partir de la definición presentada. El Modelo Nº6 incluye además algunas características socio-demográficas de los individuos a partir de dummys generadas por el tipo de hogar (biparental, monoparental, extendido, sin niños),. El modelo Nº7 incluye siendo la Región, Nivel Educativo y Tipo de hogar de pertenencia a modo de regresores categóricos Todas las definiciones para las variables pueden verse en el Anexo dentro de los códigos de R Studio y Stata presentados. El modelo N°8 presenta mismos regresores que el modelo N°7 pero agregando, una dummy de ocupación a partir de la variable Estado dentro de la EPH, Cantidad de personas en el hogar, Cantidad de menores en el hogar y ser menor de edad.

Dentro de la Tabla 2, podemos observar cómo distintas variables explican la jefatura femenina a partir de la definición económica. Vamos a ver como las distintas características de las jefas de hogares, siendo el tipo de hogar al que pertenecen, nivel educativo, región y ocupación entre otras variables afectan la probabilidad de ser jefa de hogar económica.

En el modelo 5, podemos ver únicamente la variable de edad como regresor. El modelo en este caso puede explicar un 2,7 por ciento de la variabilidad total observada. Entonces, interpretando el coeficiente presentado con respecto al regresor de edad, podemos ver que, por cada año incremental, la jefatura femenina varia en -0,355 puntos porcentuales, con significatividad individual del 1 por ciento. Esto se diferencia del impacto que tenía la edad sobre la jefatura femenina tradicional, porque el coeficiente que acompaña al regresor muestra que a mayor edad disminuye la probabilidad de que la mujer sea jefa de hogar económica.

De la misma manera, cuando interpretamos el modelo 6 podemos ver la inclusión de las distintas dummys con respecto al tipo de hogar al que pertenecen las jefas de hogar económicas. En este caso, los coeficientes de hogar extendido y monoparental explican positivamente a la jefatura mientras que el hecho de pertenecen a un hogar biparental tiene un efecto negativo sobre la misma. Se observa que el hecho de pertenecer a un hogar monoparental incrementa la probabilidad 6,03 puntos porcentuales a la hora de ser jefa de hogar mujer, mientras que dentro de los hogares biparentales el efecto es de -5,4 puntos porcentuales, ambos con un nivel de significatividad individual del 1 por ciento. Comparando los resultados con los obtenidos en el modelo 6, vemos que los coeficientes estimados de hogar monoparental y biparental disminuyen a la hora de explicar la jefatura económica.

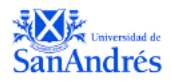

En el modelo 7, reemplazamos las dummys generadas por las variables de categóricas de Tipo de Hogar, Nivel Educativo y Región. Los efectos de incluir las variables categóricas se objetivan a través de cambios en los coeficientes que acompañan a las mismas. Vemos en una totalidad, que se incrementan con respecto a la categoría indicada como base para todas las variables. Empezando por el tipo de hogar, se indica como año base, el hecho de pertenecer a un hogar extendido. Luego, si en vez de pertenecer a un hogar extendido, la jefa de hogar pertenece a un hogar biparental, vemos como el coeficiente cambia incrementando en 4,24 puntos porcentuales, y así mismo, en caso de pertenecer a un hogar monoparental, el cambio sería incremental en 10,7 puntos porcentuales con respecto al tipo de hogar base, hogar extendido. Con respecto a la variable nivel educativo, generada tomamos como año base para la misma lo que sería una mujer que pertenece a un nivel educativo sin instrucción. Vemos entonces que le hecho de tener un nivel educativo de primera incompleta o completa explica la probabildad de jefatura femenina en casi 2 puntos porcentuales con respecto al nivel base (sin instrucción en este caso) y en este caso siendo no estadísticamente significativo a niveles estándar. Luego, interpretando el coeficiente que acompaña al nivel educativo de (secundaria incompleta o completa) podemos ver un incremento en la probabilidad de ser jefa de hogar en 0,557 puntos porcentuales y, en caso de tener educación superior completa o incompleta, 13,4 puntos porcentuales respecto al nivel educativo base, ambos presentando significatividad individual del 1 por ciento. Si evaluamos el impacto de los coeficientes de nivel educativo contra los modelos que explicaban la jefatura femenina tradicional, podemos ver que se vuelve más explicativo el hecho de tener un nivel educativo superior. Analizando los coeficientes a partir de la región de pertenencia de las jefas de hogar mujeres, tomamos como base la región de Gran Buenos Aires. Vemos que la jefatura femenina, se explica positivamente en caso de reemplazar esta región por cualquier otra dentro del país. Se observa que la región Pampeana es la que mayor poder explicativo tiene con respecto a GBA, por pertenecer a la región

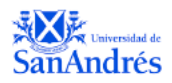

pampeana se incrementa la probabilidad de ser jefa de hogar en 3,15 puntos porcentuales. Luego, la región de NEA es la que tiene mayor impacto a la hora de explicar la jefatura femenina de hogar incrementando en 2,06 puntos porcentuales con respecto a GBA. Teniendo en cuenta que la variable dependiente en este caso sería jefa de hogar femenina a partir de la definición económica, vamos relevante que las regiones que presentan mayor poder explicativo sean las que presentan mayor pobreza dentro país. En estos casos el hecho de ser jefa de hogar seguramente está muy relacionado con proveer el ingreso en el hogar.

Evaluando los resultados del modelo 8, volvemos a incluir los regresores categóricos del modelo 7 pero esta vez con otras variables agregadas. La primera variable incorporada es una dummy de Ocupación  $24$  vemos que este coeficiente influye positivamente en la jefatura femenina de hogar económica en 27,6 puntos porcentuales. A diferencia del modelo 4 donde la variable dependiente era jefatura de hogar tradicional, vemos que el regresor ocupación tiene un impacto negativo en la probabilidad de jefa de hogar, mientras que a la hora de evaluar la jefatura femenina económica es positivo, lo cual es consistente con los resultados de la primera parte de esta sección donde se ve un empoderamiento de la mujer que influye en el incremento de las jefas de hogar en el período 2003-2019 sin estar relacionado al poder económico que estas puedan tener.

Vemos que el número de menores en el hogar tiene un efecto positivo sobre la jefatura femenina económica a medida que este se incrementa en 1 menor, se esperan que el número de jefas de hogar aumente en 0,93 puntos porcentuales. Sin embargo, vemos que el número de personas en el hogar afecta negativamente la variable dependiente, cuando se incrementa en 1 persona la cantidad de personas en el hogar, esperamos -0,683 punto porcentual en la probabilidad de jefas de hogar mujeres. A partir del modelo 8, vemos como los coeficientes

<sup>24</sup> Esta vez construida a partir de la variable ESTADO dentro de la EPH 1 para ocupado y 0 para otras categorías presentadas (inactivo o desocupado o menor a 10 años)

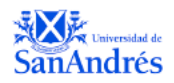

relacionados con los regresores categóricos de región, tipo de hogar y nivel educativo cambian por el hecho de incorporar estas nuevas variables a nuestro modelo. Dentro del regresor categórico de región, podemos ver que las regiones de cuyo y pampeana incrementan su poder explicativo como efecto a la incorporación de variables. Mientras que evaluando el regresor categórico Nivel Educativo, dentro de lo que sería el nivel superior vemos como este disminuye con respecto al número presentando en el modelo 7 alcanzando un incremento de 8,9 puntos porcentuales en la probabilidad de ser jefa de hogar con respecto a las jefas de hogar sin instrucción. En ejemplo, si evaluamos los hogares monoparentales vemos disminuye el coeficiente acompañando con respecto al presentado en el modelo 7 en 0,2 puntos porcentuales, ahora evaluando el efecto entre modelos con respecto a los hogares biparentales vemos que este se incrementa en casi 4 puntos porcentuales con respecto a lo presentando en el modelo 7, alcanzando un incremento de 8,22 puntos porcentuales con respecto a la categoría base. Vemos que el modelo alcanza un R cuadrado del 12,8 por ciento, lo cual quiere decir que explica un 13,7 por ciento de la variabilidad total observada, un 8,4 por ciento más que en el modelo 7, versidad atribuyendo este cambio a las variables incorporadas.

MINA

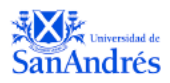

#### *Conclusión*

El objetivo de este trabajo ha sido observar el aumento del número de jefas de hogar en Argentina. Puntualmente, el trabajo hace foco en analizar el incremento de estas a lo largo del período 2003-2019, considerando las diferentes definiciones de jefatura femenina de hogar tradicional y económica, teniendo en cuenta las características que las jefas de hogar presentan en calidad de tipo de hogar al que pertenecen, nivel educativo, edad y región. A partir de los cambios sociodemográficos presentados y los efectos que fueron capturados en las regresiones explicando a la jefatura de hogar, se trató de capturar los cambios en los roles de hogar, y si estos son vinculados a un fuerte empoderamiento y emancipación de la mujer, o si provenía de la caracterización presentada conocida como feminización de la pobreza.

La investigación se dividió en tres capítulos. En el capítulo uno se dio lugar, a una revisión bibliográfico que introdujo las correspondientes caracterizaciones de la jefatura femenina, dando lugar a la caracterización de la pobreza como aquella que relaciona a dicha jefatura con hogares pobres y generalmente monoparentales. Asimismo, se introdujo la caracterización de la jefatura de hogar a partir de aquellos hogares que reflejan el empoderamiento y emancipación de la mujer, dentro de hogares biparentales y generalmente asociados a segmentos educativos altos. En el segundo capítulo se introdujeron, las características sociodemográficas de la región de Latinoamérica que dan lugar al crecimiento de la jefatura femenina, como los cambios dentro de las estructuras de hogar impactan sobre el rol de mujer. Se evidencia que a pesar de un movimiento donde los jefes de hogar siempre fueron asociados a la figura masculina, presentando una notoria diferencia a lo largo de los años, durante los últimos 20, comenzaron impactos de cambios sociodemográficos que disminuyen esta diferencia y cambian la concepción de la mujer al asumir el rol de jefa de hogar, sin necesariamente esta presentarse como una jefa económica del mismo. El poder de

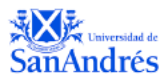

jefatura se comienza a desligar de la imagen patriarcal donde la jefatura y la toma de decisiones de hogar dentro del hogar son relacionadas ya no son relacionadas a quien provee el ingreso económico de la casa.

En tercer lugar, se implementó la metodología presentada con fin de brindar un aporte descriptivo de la jefatura de hogar femenina en Argentina, tomando los datos de la EPH continua para el período 2003-2019. El estudio consiste en la caracterización de esta, mediante el análisis de distintas características de las jefas de hogar, para generar de una serie de estadísticas descriptivas y regresiones, para poder establecer los lasos de la jefatura en el país con las caracterizaciones presentadas en le capítulo 1.

A partir de la literatura y la investigación realizada, puede observarse que efectivamente existe una creciente jefatura femenina de hogar a partir de la declaración tradicional o declarativa que fue presentada, el mismo consiste en un aumento de la jefatura de 14 puntos porcentuales a lo largo del período evaluado. Al estudiar en profundidad la cuestión, se detectó la mayoría de las jefas de hogar actualmente son relacionadas con hogares monoparentales, aquellos de bajos recursos y a los que se los asocia con la caracterización de la feminización de la pobreza, estos rondan el 55 por ciento de las jefas de hogar actualmente. Sin embargo, en el período se observa un crecimiento de la jefatura de hogar en hogares biparentales de 13 puntos porcentuales, lo cual refleja, el empoderamiento de la mujer asociado al cambio en la percepción del rol de la mujer en el hogar y la estructura que los mismos presentan. Se ven bajas en la cantidad de hijos y reducción de los casamientos formales como signos de mejoras en los niveles educativos sociales dentro de las mujeres principalmente. En torno a la segunda definición presentada, la económica podemos ver que también se ve un incremento dentro la jefatura femenina de hogar en 4 puntos porcentuales a lo largo del período evaluado. Este incremento ocurre en menor proporción frente a la observada bajo la definición tradicional.

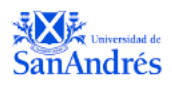

Sugiere que el empoderamiento dentro de la imagen y rol de la mujer es todavía más fuerte al no ser estrictamente asociado con el incremento de la jefatura femenina de hogar, no necesariamente el ingreso de las mujeres se incrementó proporcionalmente para justificar el cambio total en jefatura tradicional. Agregamos, que el 50% de las mujeres que son jefas de hogar declaradas actualmente también son jefas de hogar económicas, y el porcentaje se sostiene a lo largo del período en cuestión.

Diferentes institutos internacionales de investigación como el CONICET y CEPAL, impulsaron la idea de que se debe avanzar hacia la igualdad entre el hombre y la mujer, de manera general, tanto en el rol que estas cumplen en los hogares, como en cuestiones de participación laboral y otras. Se deben implementar cambios para obtener la igualdad de género en diversos ámbitos, y avanzar en términos de reconocimiento recíproco de hombres y mujeres. A partir de esta investigación, pensamos que resultaría interesante para futuros estudios tener en cuenta el factor de incremento de divorcios dentro de matrimonios formales, para poder determinar con mayor precisión, si la jefatura de hogar femenina también es afectada por cuestiones asociadas a cambios dentro de las estructuras familiares.

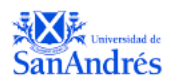

## *ANEXO*

*Variables seleccionadas y descripciones de la EPH Continua períodos 2003-2019*

- **CODUSU** = Código para distinguir viviendas
- **Nro Hogar** = Código para distinguir hogares
- **COMPONENTE** = Numero de componente que se les asigna a personas que conforman cada hogar de vivienda
- **H15** = Entrevista individual realizada
- **ANO4** = Año en que se realizó la encuesta
- **TRIMESTRE** = Trimestre en que se realizó la encuesta
- **REGIÓN** = Región donde se realizó la encuesta: 1 GBA, 40 NOA, 41 NEA, 42 CUYO, 43 PAMPEANA, 44 PATAGONICA
- **MAS\_500** = Aglomerado según tamaño: N menos de 500 k , S 500k o más habitantes
- **AGLOMERADO** = código de aglomerado donde se realizó la encuesta: 2 = Gran La Plata, 3 = Bahía Blanca - Cerri, 4 = Gran Rosario, 5 = Gran Santa Fe, 6 = Gran Paraná,  $7 = Posadas$ ,  $8 = Gran Resistencia$ ,  $9 = Cdro$ . Rivadavia – Rada Tilly,  $10 =$ Gran Mendoza,  $12 =$  Corrientes,  $13 =$  Gran Córdoba,  $14 =$  Concordia,  $15 =$  Formosa, 17 = Neuquén – Plottier, 18 = S.del Estero - La Banda, 19 = Jujuy - Palpalá, 20 = Río Gallegos,  $22 =$  Gran Catamarca,  $23 =$  Salta,  $25 =$  La Rioja,  $26 =$  San Luis - El Chorrillo, 27 = Gran San Juan, 29 = Gran Tucumán - T. Viejo, 30 = Santa Rosa - Toay, 31 = Ushuaia - Río Grande, 32 = Ciudad de Buenos Aires, 33 = Partidos del GBA,  $34$  = Mar del Plata - Batán,  $36$  = Río Cuarto,  $38$  = San Nicolás – Villa Constitución,  $91 =$  Rawson – Trelew,  $93 =$  Viedma – Carmen de Patagones
- **CH03** = Relación de parentesco:  $01$  = Jefe/a,  $02$  = Cónyuge/pareja,  $03$  = Hijo/hijastro/a,  $04 =$  Yerno/nuera,  $05 =$  Nieto/a,  $06 =$  Madre/padre,  $07 =$  Suegro/a, 08  $=$  Hermano/a,  $09$  = Otros familiares
- **CH04** = Sexo,  $1 = \text{Var}(\text{on})$ ,  $2 = \text{Mujer}$
- **CH06** = Años cumplidos (edad)
- **CH07** = Estado civil -- 1 = ... unido, 2 = ... casado,  $3 =$  ... separado/a o divorciado/a, 4  $=...$  viudo/a,  $5 = ...$  soltero/a
- **CH08** = Tiene cobertura médica por la que paga o descuentan?  $1 = Obra$  social (incluye PAMI), 2 = Mutual / Prepaga / Servicio de emergencia, 3 = Planes y seguros públicos,  $4 = No$  paga ni le descuentan,  $9 = Ns/Nr$ .,  $12 = Obra$  social y mutual / prepaga / servicio de emergencia, 13 = Obra social y Planes y Seguros Públicos, 23 = Mutual /prepaga / servicio de emergencia / Planes y Seguros Públicos, 123 = Obra social, mutual / prepaga / servicio de emergencia y Planes y Seguros Públicos
- **CH09** sabe leer y escribir?  $1 = \text{si}$ ,  $2 = \text{no}$ ,  $3 = \text{menor de } 2$  anos
- **CH15** = donde nace  $1 =$  En esta localidad,  $2 =$  En otra localidad de esta provincia,  $3 =$ En otra provincia (especificar),  $4 = En$  un país limítrofe (especificar Brasil, Bolivia, Chile, Paraguay, Uruguay),  $5 =$  En otro país (especificar),  $9 =$  Ns./ Nr
- **NIVEL ED** = Nivel Educativo Alcanzad:  $1 =$  Primaria Incompleta (incluye educación especial),  $2 = Primaria Completa, 3 = Secundaria Incompletea, 4 =$ Secundaria Completa, 5 = Superior Universitaria Incompleta, 6 = Superior Universitaria Completa, 7 = Sin instrucción, 9 = Ns./ Nr.

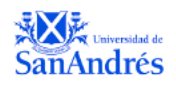

- **ESTADO** = condición de actividad 0 = Entrevista individual no realizada (no respuesta al Cuestionario Individual)  $1 =$ Ocupado,  $2 =$ Desocupado,  $3 =$ Inactivo,  $4 =$ Menor de 10 años
- **CAT\_OCUP** = categoría ocupacional (Para ocupados y desocupados con ocupación anterior),  $1 =$  Patrón,  $2 =$  Cuenta propia,  $3 =$  Obrero o empleado,  $4 =$  Trabajador familiar sin remuneración,  $9 = \text{Ns} / \text{Nr}$ .
- **CAT\_INAC** = categoría de inactividad  $1 =$  Jubilado / Pensionado,  $2 =$  Rentista,  $3 =$ Estudiante,  $4 = \text{A}$ ma de casa,  $5 = \text{M}$ enor de 6 años,  $6 = \text{Discapacitado}$ ,  $7 = \text{Oros}$
- **P21** = Ingreso de ocupación principal
- **ITF** = Monto total de ingreso familiar
- **IPCF** = Ingreso per cápita
- Ponderación para minimizar el efecto de la no respuesta de ingresos 2016-2019
- "PONDII" = minimizar el efecto de la no respuesta de ingresos
- "PONDIIO"
- "PONDIH"

#### Figura relacionada con la jefatura femenina en América Latina

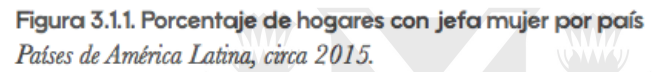

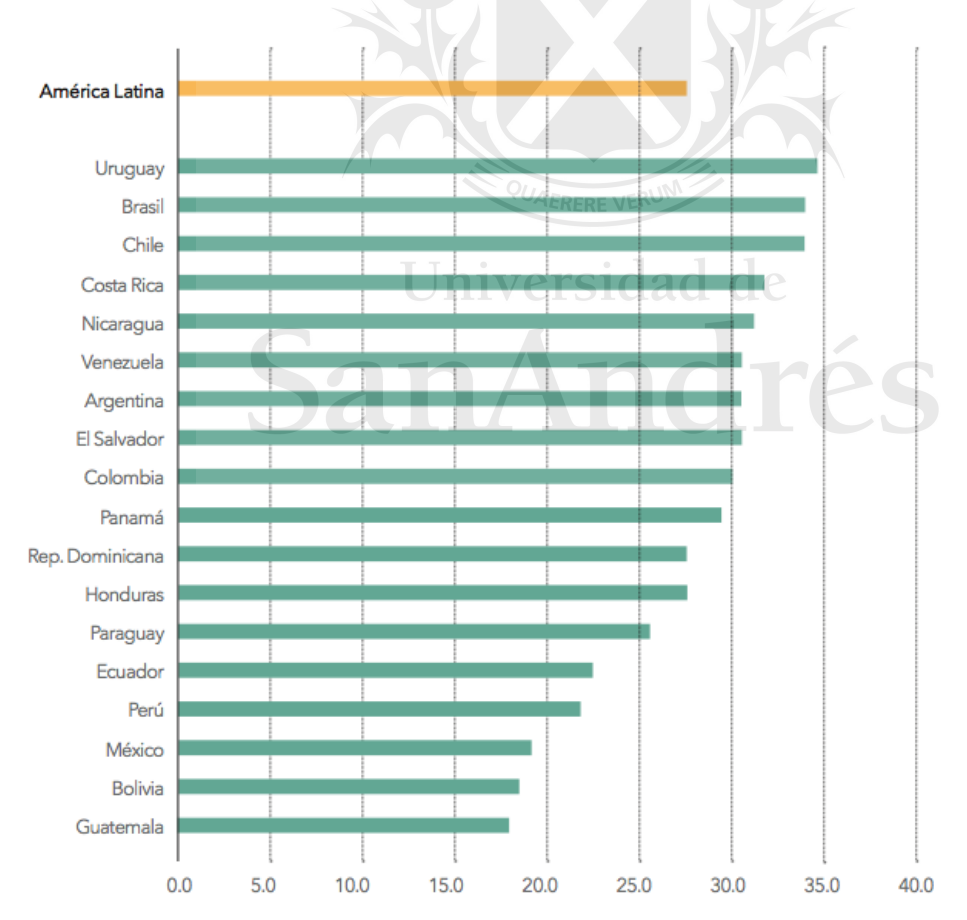

Fuente: Figura Obtenida de Brechas de G*énero en América Latina, Mariana Marrochini, 2005*

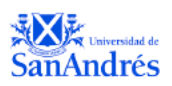

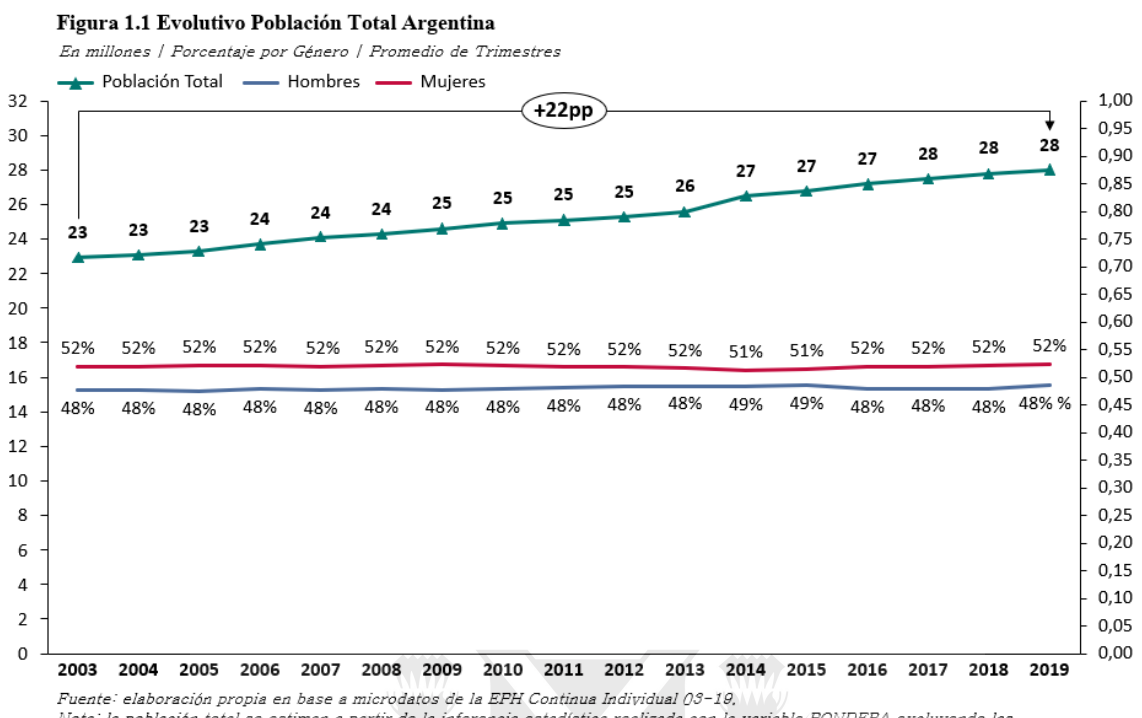

Nota: la población total se estiman a partir de la inferencia estadística realizada con la variable PONDERA excluyendo las no respuesta en la variable H15. Los porcentajes de sexo se obtienen a partir de la variable CH04.

#### **Códigos de Stata en relación a regresiones lineales corridas**

encode tipo\_de\_hogar, generate (tipo\_de\_hogarv2) encode tipo\_de\_hogar1, generate (tipo\_de\_hogar1v2) encode nivel\_educativo, generate (nivel\_educativov) encode region\_c, generate (region\_cv) \*\*replace jefatura\_ec\_v2=0 if ch04==1

reg jefatura\_r ano4 trimestre ch06 [pw=pondera] estimates store e1

reg jefatura\_r ano4 trimestre ch06 [pw=pondera], robust estimates store e2

reg jefatura\_r ano4 trimestre ch06 tipo\_de\_hogar1v2 tipo\_de\_hogar2 tipo\_de\_hogar3 tipo\_de\_hogar4 [pw=pondera] estimates store e3

reg jefatura\_r ano4 trimestre ch06 i.tipo\_de\_hogarv2 i.nivel\_educativov i.region\_cv [pw=pondera] estimates store e4

reg jefatura\_r ano4 trimestre ch06 i.tipo\_de\_hogarv2 i.nivel\_educativov i.region\_cv estado1 n\_menor menor n\_personas [pw=pondera] estimates store e5

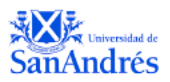

reg jefatura\_ec\_v2 ano4 trimestre ch06 [pw=pondera] estimates store e6

reg jefatura\_ec\_v2 ano4 trimestre ch06 [pw=pondera], robust estimates store e7

reg jefatura\_ec\_v2 ano4 trimestre ch06 tipo\_de\_hogar1v2 tipo\_de\_hogar2 tipo\_de\_hogar3 tipo\_de\_hogar4 [pw=pondera] estimates store e8

reg jefatura\_ec\_v2 ano4 trimestre ch06 i.tipo\_de\_hogarv2 i.nivel\_educativov i.region\_cv [pw=pondera] estimates store e9

reg jefatura\_ec\_v2 ano4 trimestre ch06 i.tipo\_de\_hogarv2 i.nivel\_educativov i.region\_cv estado1 n\_menor menor n\_personas [pw=pondera] estimates store e10

outreg2 [e1 e2 e3 e4 e5 e6 e7 e8 e9 e10] using michi.doc

reg jefatura\_r ano4 trimestre ch06 i.region\_c [pw=pondera] reg jefatura\_r i.region [pw=pondera]

#### **Códigos de R Studio en relación a estadísticas descriptivas realizadas.**

#Trabajo de Graduacion Jefatura Femenina en Argentina EPH Continua 03-19 Universidad de

#Cargo paquetes a utilizar library(haven) library(eph) library(dplyr) library(tidyr) library(tidyverse) library(purrr) library(ggplot2) library(data.table) library(lattice) library(caret) library(data.table) library(survey) #Cargo datos usu\_individual\_T419 <- read.csv2("~/Documents/Tesis /Datos EPH /Bases/usu\_individual\_T419.txt") usu\_individual\_T319 <- read.csv2("~/Documents/Tesis /Datos EPH /Bases/usu\_individual\_T319.txt") usu\_individual\_T219 <- read.csv2("~/Documents/Tesis /Datos EPH /Bases/usu\_individual\_T219.txt")

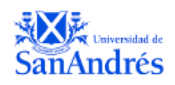

usu\_individual\_T119 <- read.csv2("~/Documents/Tesis /Datos EPH /Bases/usu\_individual\_T119.txt") data2019 <- rbind(usu\_individual\_T119,usu\_individual\_T219, usu\_individual\_T319, usu individual T419) rm(usu\_individual\_T119,usu\_individual\_T219,usu\_individual\_T319, usu\_individual\_T419) usu individual T419 <- read.csv2("~/Documents/Tesis /Datos EPH /Bases 2/usu\_individual\_T418.txt") usu\_individual\_T319 <- read.csv2("~/Documents/Tesis /Datos EPH /Bases 2/usu\_individual\_T318.txt") usu\_individual\_T219 <- read.csv2("~/Documents/Tesis /Datos EPH /Bases 2/usu\_individual\_T218.txt") usu\_individual\_T119 <- read.csv2("~/Documents/Tesis /Datos EPH /Bases  $2$ /usu individual T118.txt") data2018 <- rbind(usu\_individual\_T119,usu\_individual\_T219, usu\_individual\_T319, usu individual T419) rm(usu\_individual\_T119,usu\_individual\_T219,usu\_individual\_T319, usu\_individual\_T419) usu individual T419 <- read.csv2("~/Documents/Tesis /Datos EPH /Bases  $2$ /usu individual T417.txt") usu\_individual\_T319 <- read.csv2("~/Documents/Tesis /Datos EPH /Bases 2/usu\_individual\_T317.txt") usu\_individual\_T219 <- read.csv2("~/Documents/Tesis /Datos EPH /Bases  $2$ /usu individual T217.txt") usu\_individual\_T119 <- read.csv2("~/Documents/Tesis /Datos EPH /Bases  $2$ /usu individual T117.txt") data2017 <- rbind(usu\_individual\_T119,usu\_individual\_T219, usu\_individual\_T319, usu\_individual\_T419) rm(usu\_individual\_T119,usu\_individual\_T219,usu\_individual\_T319, usu\_individual\_T419) usu individual T419 <- read.csv2("~/Documents/Tesis /Datos EPH /Bases 2/usu\_individual\_T416.txt") usu\_individual\_T319 <- read.csv2("~/Documents/Tesis /Datos EPH /Bases  $2$ /usu individual T316.txt") usu\_individual\_T219 <- read.csv2("~/Documents/Tesis /Datos EPH /Bases  $2$ /usu individual T216.txt") data2016 <- rbind(usu\_individual\_T219, usu\_individual\_T319, usu\_individual\_T419) #Elijo variables a utilizar Keep\_Var <-c("CODUSU", "NRO\_HOGAR", "COMPONENTE", "H15", "ANO4", "TRIMESTRE", "REGION", "MAS\_500", "AGLOMERADO", "PONDERA", "CH03", "CH04", "CH06", "CH07", "CH08", "CH09", "CH15", "NIVEL\_ED", "ESTADO", "CAT\_OCUP", "CAT\_INAC", "P21", "IPCF", "ITF","PP04A", "PP04G", "DECCFR", "P47T" ) #Dataset 03-15 excluyendo t1t203 & t3t42015 & t307 Individual\_Agregada <- read\_dta("Documents/Tesis /Datos EPH /Individual\_Agregada.dta")

table(Individual\_Agregada\$trimestre,Individual\_Agregada\$ano4) summarise(Individual Agregada)

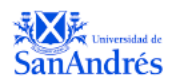

Individual\_Agregadav3 <- setnames(Individual\_Agregada, toupper(colnames(Individual\_Agregada))) write.csv(Individual\_Agregadav3,"~/Documents/Tesis /Datos EPH  $/Individual$  Agregada8.csv", row.names = FALSE) DATOS 0315 <- read.csv(file ="~/Documents/Tesis /Datos EPH /Individual\_Agregada8.csv" ,sep=",", dec=".", header = TRUE, fill = TRUE) DATOS\_0315<- select(DATOS\_0315, Keep\_Var)

#Uno datos del 2016 al 2019 (excluyendo t116) datos1619<- rbind(data2016,data2017,data2018,data2019) table(datos1619\$ANO4) dotos1619 <- select(datos1619, Keep\_Var)# EN V1 write.csv(datos1619,"~/Documents/Tesis /Datos EPH /Individual\_1619v4.csv", row.names = FALSE) DATOS\_1619 <- read.csv(file ="~/Documents/Tesis /Datos EPH /Individual\_1619v2.csv",  $sep ='',', dec =''.", header = TRUE, fill = TRUE)$ DATOS\_1619 <- select(DATOS\_1619, Keep\_Var) #EN FINAL

#Uno los datasets en version final Datos\_Agregados <- rbind(DATOS\_1619, DATOS\_0315) write.csv(Datos\_Agregados,"~/Documents/Tesis /Datos EPH /Datos\_Agregados\_Final.csv",  $row.name = FALSE)$ Datos\_Agregados <- read.csv(file = "~/Documents/Tesis /Datos EPH /Datos\_Agregados\_Final.csv" ,sep=",", dec=".", header = TRUE, fill = TRUE)

#UTILIZO PAQUETE SURVEY<br>install.packages("survey") Universidad de install.packages("survey") library(survey)

tabla1.1 <- Datos Agregados %>% group\_by(TRIMESTRE, ANO4) %>%  $summarise(Poblacion = sum(PONDERA),$  $Jefe\_de\_hogar = sum(PONDERA[CH03 == 1],$  na.rm = TRUE))

calculate\_tabulates(base = Datos\_Agregadosv2,  $x = 'ANO4', y = 'TRIMESTRE',$ weights =  $'PONDERA'$ , add.totals =  $'col'$ , na.rm =  $TRUE$ )

#Detecto missings en variable pondera (los excluyo no puedo hacer inferencia estadistica, genero tabla1) table(is.na(Datos\_Agregados\$PONDERA)) Datos\_Agregadosv2 <- Datos\_Agregados Datos\_Agregadosv2 <- Datos\_Agregados[!is.na(Datos\_Agregados\$PONDERA),] tabla1 <- Datos\_Agregadosv2

#Creo diseno para incluir pesos de PONDERA modelo1  $\le$ - svydesign(ids =  $\sim$ 1, data = tabla1, weights = tabla1\$PONDERA)

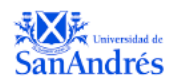

#Datos\_Agregadosv2 <- na.omit(Datos\_Agregadosv2, cols= "PONDERA", invert = FALSE)

#Poblacion total por trimestre en tabla 1.1  $tabla1.1 < -$  svytable( $\sim$ ANO4+TRIMESTRE, design = modelo1

#Porcentaje de hombres y mujeres de la encuesta en pobracion total en tabla1.2  $tabla1.2 < -$  svytable( $\sim$ ANO4+TRIMESTRE+CH04, design = modelo1)

#Porcentaje de no respuesta en tabla1.3  $tabla1.3 \leq svytable(\sim ANO4+TRIMESTRE+H15, design = modelo1)$ 

#Excluyo los no respuesta y creo tabla 2 Datos\_Agregadosv2 <- Datos\_Agregadosv2 %>% filter(H15 == 1)

#Vuelvo a correr svy design sin no respuesta de encuesta modelo2  $\leq$  svydesign(ids =  $\sim$ 1, data = tabla2, weights = tabla2\$PONDERA)

#Porcentaje de hombres y mujeres despues de no respuesta en tabla 2.1  $tabla2.1 < -$  svytable( $~\sim$ ANO4+TRIMESTRE+CH04, design = modelo2)

# Transformacion de variables CATEGORICAS DE EDAD Y NIVEL EDUCATIVO Datos\_Agregadosv2 <- Datos\_Agregadosv2 %>% mutate ( NIVEL\_EDUCATIVO = case\_when(NIVEL\_ED %in% c(1, 7) ~ "Sin Instrucción", NIVEL ED %in%  $c(2, 3)$  ~ "Primaria", NIVEL\_ED %in%  $c(4, 5)$  ~ "Secundaria", NIVEL\_ED == 6  $\vee$   $\sim$  "Superior", NIVEL  $ED = 9$  ~ "NS/NR"), NIVEL EDUCATIVO = factor(NIVEL EDUCATIVO, levels =  $c$ ("Sin Instrucción", "Primaria", "Secundaria", "Superior")), GRUPO\_EDAD = case\_when(CH06 <  $18 \sim$  "Menor de edad", CH06  $> = 18 \&$  CH06  $\lt = 29 \sim$  "de 18 a 29 años", CH06  $>=$  30 & CH06  $<=$  42  $\sim$  "de 30 a 42 años", CH06  $>= 43 \&$  CH06  $<= 55 \sim$  "de 43 a 55 años", CH06  $> = 56 \& CH06 \le 64 \sim$  "de 56 a 64 años", CH06 >= 65 ~ "Mayor a 65"), GRUPO\_EDAD = factor(GRUPO\_EDAD, levels =  $c$ ("Menor de edad", "de 18 a 29 años",

"de 30 a 42 años" ,"de 43 a 55 años" , "de 56 a 64 años", "Mayor a 65")))

#GENERO ID PARA AGRUPAR HOGARES

Datos Agregadosv2  $\lt\sim$  Datos Agregadosv2 %>% mutate (Id hogar = paste(CODUSU, NRO HOGAR))

#TIPO DE HOGAR Y JEFATURA

Datos\_Agregadosv3<- Datos\_Agregadosv2 %>% group\_by(ANO4) %>% group\_by(TRIMESTRE) %>% group\_by(Id\_hogar) %>% mutate(ClaHo = sum(CH03, na.rm =TRUE),

TIPO DE HOGAR = case when (ClaHo >= 6 && CH03 %in% c(1,2,3) ~ "Hogar" Biparental",

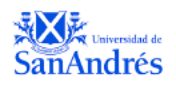

ClaHo >= 4 && CH03 %in% c(1,3) ~ "Hogar Monoparental", ClaHo %in% c(1,3) && CH03 !=  $3 \sim$  "Hogar Sin Ninios", ClaHo > 6 & & CH03 > =  $3 \sim$  "Hogar Extendido"),

```
TIPO DE HOGAR = factor(TIPO DE HOGAR, levels = c("Hogar
Biparental","Hogar Monoparental","Hogar Sin Ninios", "Hogar Extendido" )),
     JEFATURA = case when ( CH03 = = 01 & CH04 = = 2 ~ "Femenina",
                  CH03 = 01 \& CH04 == 1 ~ "Masculina",
                  CH03 != 01 \sim "No jefe"),
      JEFATURA= factor(JEFATURA, levels = c("Femenina", "Masculina", "No jefe")))
```
#### #BORRADOR

Datos\_Agregadosv3<- Datos\_Agregadosv3 %>% group\_by(ANO4) %>% group\_by(TRIMESTRE) %>% group\_by(Id\_hogar) %>% mutate( JEFATURA\_ECONOMICA = case\_when(  $CH04 == 2$  & max(P21 >= (ITF/2)) ~ "Femenina", CH04 == 1 & max(P21 >= (ITF/2)) ~ "Masculina",  $TRUE \sim$  as.character  $(NA_{real})$ )) #BORRADOR Datos\_Agregadosv3<- Datos\_Agregadosv3 %>% group\_by(ANO4) %>% group\_by(TRIMESTRE) %>% group\_by(Id\_hogar) %>% mutate( JEFATURA\_ECONOMICAv2 = case\_when( CH03 == 01 & CH04 ==  $2 \&$  $max(P21)$  =  $(ITF/2))$  ~ "Femenina", CH03 = 01 & CH04 = 1 & max(P21 > = (ITF/2)) ~ "Masculina", CH03  $!= 01 \sim$  "No jefe" )) #JEFE DE HOGAR PARA REGRESIONES Datos\_Agregadosv3<- Datos\_Agregadosv3 %>% group\_by(ANO4) %>% group\_by(TRIMESTRE) %>% group\_by(Id\_hogar) %>% mutate( JEFATURA\_R= case\_when(CH03 == 01 & CH04 == 2 ~ "1", CH03 =  $1 \&$  CH04 =  $1 \sim$  "0",  $CH03 := 01 \sim "0")$ Datos\_Agregadosv3<- Datos\_Agregadosv3 %>% group by(ANO4) %>% group by(TRIMESTRE) %>% group by(Id hogar) %>% mutate( JEFATURA\_F = case\_when(CH03 =  $= 01 \&$  CH04 =  $= 2 \sim$  "1",  $CH03 := 01 \sim "0")$ #BORRADOR JEFATURA EC Datos\_Agregadosv3<- Datos\_Agregadosv3 %>% group\_by(ANO4) %>% group\_by(TRIMESTRE) %>% group\_by(Id\_hogar) %>% mutate( JEFATURA\_Ec = case\_when(CH03 == 02 & max(P21) & P21 !=  $0 \sim$  "1", CH03 ==02 & P21 ==  $0 \sim$  "3"  $TRUE \sim "0")$ #JEFATURA ECONOMICA Datos\_Agregadosv3<- Datos\_Agregadosv3 %>% group\_by(ANO4) %>% group\_by(TRIMESTRE) %>% group\_by(Id\_hogar) %>% mutate( JEFATURA\_Ec\_v2 = case\_when(CH03 %in% c(1,2) & max(P21) & P21 != 0 ~ "1",  $P21 == 0 \sim "2",$  $TRUE \sim "0")$ #Numero de personas en el hogar

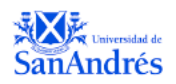

Datos\_Agregadosv3<- Datos\_Agregadosv3 %>% group by(ANO4) %>% group by(TRIMESTRE) %>% group by(Id hogar) %>% mutate( $N_{\text{}}$ Personas = sum(H15))

#Ninios menores en el hogar

Datos\_Agregadosv3<- Datos\_Agregadosv3 %>% group by(ANO4) %>% group by(TRIMESTRE) %>% group by(Id hogar) %>% mutate( Menor = case when(  $CH06 < 18$  ~ "1",  $TRUE \sim "0")$ 

Datos\_Agregadosv3\$Menor <- as.numeric(Datos\_Agregadosv3\$Menor)

Datos\_Agregadosv3<- Datos\_Agregadosv3 %>% group\_by(ANO4) %>% group\_by(TRIMESTRE) %>% group\_by(Id\_hogar) %>% mutate( N\_Menor = sum(Menor) )

#Preparo tablas tabla3 <- Datos\_Agregadosv3[!is.na(Datos\_Agregadosv3\$TIPO\_DE\_HOGAR),] #limpio no respuesta en parentezco tabla3 <- as.data.frame(tabla3)

# Estadistica Descriptiva MEDIDAS GENERALES Datos\_Agregadosv3\$GRUPO\_EDAD <- as.character(Datos\_Agregadosv3\$GRUPO\_EDAD) tabla4 <- Datos Agregadosv3 %>% filter(GRUPO\_EDAD != "Menor de edad" & GRUPO EDAD  $!=$  "Mayor a 65") tabla4 <- as.data.frame(tabla4) Universidad de modelo4  $\le$ - svydesign(ids =  $\sim$ 1, data = tabla4, weights = tabla4\$PONDERA) medias < as.data.frame(svytable(~ANO4+TRIMESTRE+GRUPO\_EDAD+NIVEL\_EDUCATIVO+TI PO\_DE\_HOGAR, design = modelo4)) write.csv(medias,"~/Documents/Tesis /Resultados/EvolutivoMedias.csv", row.names = FALSE)

#Jefatura Femenina - ESTADISTICA DESCRIPTIVAS TABLAS PARA GRAFICOS tabla3.1 <- tabla3 %>% filter (JEFATURA == "Femenina") tabla $3.1.2 <$ tabla3.1.1 <- tabla3 %>% filter (JEFATURA\_Ec\_v2 == "1") modelo3.1  $\le$  svydesign(ids =  $\sim$ 1, data = tabla3.1, weights = tabla3.1\$PONDERA) #Jefatura Femenina modelo3.12  $\le$  svydesign(ids =  $\sim$ 1, data = tabla3.1.1, weights = tabla3.1.1\$PONDERA) #Jefatura Femenina Economica

tabla3.11 <- as.data.frame(svytable(~ANO4+TRIMESTRE+JEFATURA, design =  $modelo3.1)$ write.csv(tabla3.11,"~/Documents/Tesis /Resultados/EvolutivoJefFem.csv", row.names =

FALSE) #Jefatura Femenina

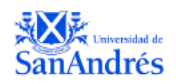

tabla3.111 <- as.data.frame(svytable(~ANO4+TRIMESTRE+TIPO\_DE\_HOGAR, design = modelo3.1)) write.csv(tabla3.111,"~/Documents/Tesis /Resultados/EvolutivoJefFemHogaresv4.csv", row.names = FALSE) #Jefatura por Hogares tabla $3.111 <$ as.data.frame(svytable(~ANO4+TRIMESTRE+TIPO\_DE\_HOGAR+NIVEL\_EDUCATIVO,  $design = modelo3.1)$ write.csv(tabla3.111,"~/Documents/Tesis /Resultados/EvolutivoJefFemHogaresEDv5.csv", row.names = FALSE) #Jefatura hogares y nivel educativo tabla3.1111 <- as.data.frame(svytable( $\sim$ ANO4 +TRIMESTRE+GRUPO\_EDAD, design = modelo3.1)) write.csv(tabla3.1111,"~/Documents/Tesis /Resultados/EvolutivoJefFemEdad.csv", row.names = FALSE) # Jefatura por Grupo Edad #tabla3.11111 <as.data.frame(svytable(~ANO4+TRIMESTRE+TIPO\_DE\_HOGAR+GRUPO\_EDAD,  $design = modelo3.1)$ #write.csv(tabla3.11111,"~/Documents/Tesis /Resultados/EvolutivoJefFemHogEdad.csv", row.names = FALSE) # Jefatura por hogar y edad  $tabla3.16 \leftarrow$  as.data.frame(svytable(~ANO4+TRIMESTRE+REGION, design = modelo3.1)) write.csv(tabla3.16,"~/Documents/Tesis /Resultados/EvolutivoJefFemRegion.csv", row.names = FALSE) #Jefatura por region tabla3.17 <- as.data.frame(svytable(~ANO4+TRIMESTRE+NIVEL\_EDUCATIVO, design  $=$  modelo3.1)) iversidad write.csv(tabla3.17,"~/Documents/Tesis /Resultados/EvolutivoJefFemNedV2.csv", row.names = FALSE) # Jefatura por nivel educativo #tabla3.18 < as.data.frame(svytable(~ANO4+TRIMESTRE+TIPO\_DE\_HOGAR+NIVEL\_EDUCATIVO,  $design = modelo3.1)$ #write.csv(tabla3.18,"~/Documents/Tesis /Resultados/EvolutivoJefFemHogNedV2.csv", row.names = FALSE) #Jefatura por hogar y nivel educativo tabla $3.19 <$ as.data.frame(svytable(~ANO4+TRIMESTRE+JEFATURA\_Ec\_v2+CH04+TIPO\_DE\_HOG AR, design = modelo3.12 )) write.csv(tabla3.19,"~/Documents/Tesis /Resultados/EvolutivoJefFemEcV7.csv", row.names  $=$  FALSE) #Resultado Economica + TIPO DE HOGAR tabla $3.20 <$ as.data.frame(svytable(~ANO4+TRIMESTRE+JEFATURA\_Ec\_v2+CH04+TIPO\_DE\_HOG  $AR+JEFATURA$ , design = modelo3.12 ))

write.csv(tabla3.20,"~/Documents/Tesis /Resultados/EvolutivoJefFemEcCV9.csv", row.names = FALSE) #Resultado Economica + TIPO DE HOGAR + JEFATURA

#Jefatura Hombres COMPLEMENTOS PARA TABLAS CUANDO NECESARIO

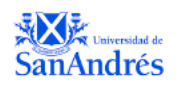

tabla3.2 <- tabla3 %>% filter (JEFATURA == "Masculina") tabla $3.2.2 <$ tabla3.2 <- as.data.frame(tabla3.2) modelo3.2  $\leq$  svydesign(ids =  $\sim$ 1, data = tabla3.2, weights = tabla3.2\$PONDERA) #Jefes Hombres tabla3.21 <- as.data.frame(svytable(~ANO4+TRIMESTRE+JEFATURA, design = modelo3.2)) write.csv(tabla3.21,"~/Documents/Tesis /Resultados/EvolutivoJefMas.csv", row.names = FALSE) #Resultado3.21 tabla3.22 <- as.data.frame(svytable(~ANO4+TRIMESTRE+TIPO\_DE\_HOGAR, design = modelo3.2)) write.csv(tabla3.22,"~/Documents/Tesis /Resultados/EvolutivoJefMasHogaresv4.csv", row.names  $=$  FALSE) tabla3.23 <- as.data.frame(svytable(~ANO4 +TRIMESTRE+GRUPO\_EDAD, design = model<sub>03.2</sub>) write.csv(tabla3.23,"~/Documents/Tesis /Resultados/EvolutivoJefMasEdad.csv", row.names  $=$  FALSE) tabla $3.24 <$ as.data.frame(svytable(~ANO4+TRIMESTRE+TIPO\_DE\_HOGAR+GRUPO\_EDAD,  $design = modelo3.2)$ write.csv(tabla3.24,"~/Documents/Tesis /Resultados/EvolutivoJefMasHogEdad.csv",  $row.name = FALSE)$  $tabla3.25 \leftarrow$  as.data.frame(svytable(~ANO4+TRIMESTRE+REGION, design = modelo3.2)) write.csv(tabla3.25,"~/Documents/Tesis /Resultados/EvolutivoJefMasRegion.csv",  $row.name = FALSE)$ tabla3.26 <- as.data.frame(svytable(~ANO4+TRIMESTRE+NIVEL\_EDUCATIVO, design  $=$  modelo3.2)) write.csv(tabla3.26,"~/Documents/Tesis /Resultados/EvolutivoJefMasNedV2.csv",  $row.name = FALSE)$ tabla3.27 < as.data.frame(svytable(~ANO4+TRIMESTRE+TIPO\_DE\_HOGAR+NIVEL\_ED, design = modelo3.2)) write.csv(tabla3.27,"~/Documents/Tesis /Resultados/EvolutivoJefMasHogNed.csv",  $row.name = FALSE)$ modelo3.12  $\le$  svydesign(ids =  $\sim$ 1, data = tabla3.1.1, weights = tabla3.1.1\$PONDERA)

#Preparo tabla para regresiones tabla\_reg <- Datos\_Agregadosv3 tabla\_reg <- as.data.frame(tabla\_reg)

#### #VARIABLES DEPENDIENTES

tabla\_reg <- tabla\_reg %>% group\_by(ANO4) %>% group\_by(TRIMESTRE) %>% group\_by(Id\_hogar) %>% mutate( JEFATURA R= case when(CH03 == 01 & CH04 ==  $2 \sim$  "1", TRUE  $\sim$ "0"))

tabla\_reg<- tabla\_reg %>% group\_by(ANO4) %>% group\_by(TRIMESTRE) %>% group\_by(Id\_hogar) %>%

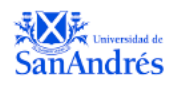

mutate( JEFATURA\_Ec\_v2 = case\_when(CH03 %in% c(1,2) & max(P21) & P21 != 0 & CH04 =  $2 \sim$  "1", TRUE ~  $"0")$ #GENERO REGIONES EN CATEGORICAS tabla\_reg<- tabla\_reg %>% group by(ANO4) %>% group by(TRIMESTRE) %>% group by(Id hogar) %>% mutate ( $REGION_C = case_when(REGION == 1 ~ "GBA",$  $REGION = 40 \sim "NOA",$  $REGION == 41 \sim "NEA".$  $REGION = 42 \sim "CUYO",$  $REGION = 43 \sim "PAMPEANA",$  $REGION = 43 \sim "PATAGONICA")$ #Genero Dummys para encontrar coeficientes explicativos tabla\_reg<- tabla\_reg %>% group\_by(ANO4) %>% group\_by(TRIMESTRE) %>% group\_by(Id\_hogar) %>% mutate(  $ESTADO1 = case$  when( $ESTADO == 1 ~ "1"$ ,  $TRUE \sim "0")$ tabla\_reg<- tabla\_reg %>% group\_by(ANO4) %>% group\_by(TRIMESTRE) %>% mutate( TIPO\_DE\_HOGAR1 = if\_else(TIPO\_DE\_HOGAR == "Hogar Extendido", 1, 0)) tabla\_reg<- tabla\_reg %>% group by(ANO4) %>% group by(TRIMESTRE) %>% mutate( TIPO\_DE\_HOGAR2 = case\_when(TIPO\_DE\_HOGAR == "Hogar Biparental" ~ "1", Jniversidad de TRUE ~  $"0")$ tabla reg $\lt$ - tabla reg %>% group by(ANO4) %>% group by(TRIMESTRE) %>% mutate( $TIPO$ <sub>DE</sub> $HOGAR3 = case$ <sub>when</sub>( $TIPO$ <sub>DE</sub> $HOGAR =$  "Hogar Monoparental"  $\sim$  "1", TRUE ~  $"0")$ tabla reg $\lt$ - tabla reg %>% group\_by(ANO4) %>% group\_by(TRIMESTRE) %>% mutate(  $TIPO$  DE HOGAR4 = case\_when( $TIPO$  DE HOGAR == "Hogar Sin ninios" ~ "1", TRUE ~  $"0")$ tabla reg $\lt$ - tabla reg %>% group by(ANO4) %>% group by(TRIMESTRE) %>% mutate( NIVEL\_EDUCATIVO1 = case\_when(NIVEL\_EDUCATIVO == "Sin Intruccion"  $\sim$  "1", TRUE ~  $"0")$ tabla reg $\lt$ - tabla reg %>% group\_by(ANO4) %>% group\_by(TRIMESTRE) %>% mutate( NIVEL\_EDUCATIVO2 = case\_when(NIVEL\_EDUCATIVO == "Superior" ~ "1", TRUE ~  $"0")$ tabla\_reg<- tabla\_reg %>%

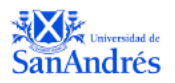

 group\_by(ANO4) %>% group\_by(TRIMESTRE) %>% group\_by(Id\_hogar) %>% mutate( REGION1 = case when( REGION  $C =$  "GBA" ~ "1", TRUE ~  $"0")$ 

tabla\_reg\$JEFATURA\_R <- as.factor(tabla\_reg\$JEFATURA\_R) tabla reg\$JEFATURA Ec v2 <- as.factor(tabla reg\$JEFATURA Ec v2) tabla\_reg\$TIPO\_DE\_HOGAR <- factor(tabla\_reg\$TIPO\_DE\_HOGAR, levels = c("Hogar Extendido", "Hogar Sin Ninios", "Hogar Monoparental","Hogar Biparental" )) tabla\_reg\$GRUPO\_EDAD <- factor(tabla\_reg\$GRUPO\_EDAD, levels = c("Menor de edad","de 18 a 29 años" , "de 30 a 42 años" ,"de 43 a 55 años" , "de 56 a 64 años", "Mayor a 65")) tabla\_reg\$REGION\_C <- factor(tabla\_reg\$REGION\_C, levels = c("GBA","NOA" , "NEA"

,"CUYO" , "PAMPEANA", "PATAGONICA"))

tabla\_reg\$TIPO\_DE\_HOGAR1 <- as.factor(tabla\_reg\$TIPO\_DE\_HOGAR1) tabla\_reg\$TIPO\_DE\_HOGAR2 <- as.factor(tabla\_reg\$TIPO\_DE\_HOGAR2) tabla\_reg\$TIPO\_DE\_HOGAR3 <- as.factor(tabla\_reg\$TIPO\_DE\_HOGAR3) tabla\_reg\$NIVEL\_EDUCATIVO1 <- as.factor(tabla\_reg\$NIVEL\_EDUCATIVO1) tabla\_reg\$REGION1 <- as.factor(tabla\_reg\$REGION1) tabla\_reg\$ESTADO1 <- as.factor(tabla\_reg\$ESTADO1)

#Me quedo unicamente con jefes de hogares tabla\_reg <- tabla\_reg %>% filter( $CH03 == 1$ )

modelo.reg  $\langle$ - svydesign(ids=  $\sim$ 1, data= tabla reg, weights = tabla reg\$PONDERA)

#Jefatura Tradicional

#borrador

data  $pred < -$  svymean( $\sim$ ANO4+TRIMESTRE+CH06, design = modelo.reg) reg\_Jefatura1M <- marginpred(model = reg\_Jefatura1, adjustfor =  $\sim$  $ANO4+TRIMESTRE+CH06$ , predictat = newdf, se = TRUE, type = "response") marg\_ef <- marginpred(model = reg\_Jefatura1, adjustfor =  $\sim$  CH04, predictat = data pred, se  $=$  TRUE, type  $=$  "response")

Universidad de

tabla\_reg2 <- tabla\_reg tabla  $reg2 \leq subset(tabla \text{ reg2}, select =$ c(ANO4,TRIMESTRE,CH06,TIPO\_DE\_HOGAR,JEFATURA\_R, JEFATURA\_Ec\_v2,TIPO\_DE\_HOGAR2,NIVEL\_EDUCATIVO1,P21,ESTADO1, REGION\_C, NIVEL\_EDUCATIVO)) modelo.reg2 <-

write.csv(tabla\_reg,"~/Documents/Tesis /Resultados/Regresiones5.csv", row.names = FALSE)

reg\_Jefatura1 <- svyglm(JEFATURA\_R ~ ANO4+TRIMESTRE+CH06, modelo.reg, family= quasibinomial("logit"), maxit =  $100$ )

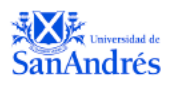

summary(reg\_Jefatura1)

reg\_Jefatura1L <- svyglm(JEFATURA\_R ~ ANO4+TRIMESTRE+CH06, design=modelo.reg, na.action = TRUE) summary(reg\_Jefatura1L)

reg\_Jefatura2 <- svyglm(JEFATURA\_R ~ ANO4+TRIMESTRE+CH06+TIPO\_DE\_HOGAR2+T +NIVEL\_EDUCATIVO+NIVEL\_EDUCATIVO1, modelo.reg, family= quasibinomial("logit")) summary(reg\_Jefatura2)

reg\_Jefatura3 <- svyglm(JEFATURA\_R ~ ANO4+TRIMESTRE+CH06+TIPO\_DE\_HOGAR2+TIPO\_DE\_HOGAR3+NIVEL\_EDUC ATIVO1+P21+REGION\_1+ESTADO1, modelo.reg, family= quasibinomial) summary(reg\_Jefatura3)

library(stargazer) options(scipen=999) stargazer(list(reg\_Jefatura1, reg\_Jefatura2, reg\_Jefatura3), type="text", keep.stat=c("n","adj.rsq"))

#Jefatura Economica reg\_JefaturaE1 <- svyglm(JEFATURA\_Ec\_v2 ~ ANO4+TRIMESTRE+CH04+CH06+TIPO\_DE\_HOGAR, modelo.reg, family= quasibinomial) summary(reg\_JefaturaE1) Universidad de

reg\_JefaturaE2 <- svyglm(JEFATURA\_Ec\_v2 ~ ANO4+TRIMESTRE+CH04+CH06+TIPO\_DE\_HOGAR+NIVEL\_EDUCATIVO, modelo.reg, family= quasibinomial) summary(reg\_JefaturaE2)

reg\_JefaturaE3 <- svyglm(JEFATURA\_Ec\_v2 ~ ANO4+TRIMESTRE+CH04+CH06+TIPO\_DE\_HOGAR+NIVEL\_EDUCATIVO+P21, modelo.reg, family= quasibinomial) summary(reg\_JefaturaE3)

stargazer(list(reg\_JefaturaE1, reg\_JefaturaE2, reg\_JefaturaE3), type="text", keep.stat=c("n","adj.rsq"))

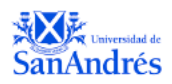

## *Bibliografía*

- Alejandro, J. G. (2008). *15 años de EPH, una serie empalme entre sus versiones puntual y continua, 1992 – 2006.* Consejo Latinoamericano de Ciencias Sociales. Buenos Aires: CLACSO.
- Arakaki, A. (2011). *La pobreza en Argentina 1974-2006. Construcción y Análisis de Información .* Consejo Latinoamericano de ciencias sociales . Buenos Aires : CLACSO.
- Arias, E. y. (1999). *Prevalence and patterns of female headed households in Latin America: 1970-1990.* Journal of Comparative Family Studies 257-259.
- Gasparini, M. (2015). *Bridging Gender Gaps? The rise and deceleration of female labor force participation in Latin America.* La Plata: Universidad Nacional de La Plata.
- Gupta, M. B. (1997). *Female-Headed Households and Female-Maintained Families: Are They Worth Targeting.* Economic Development and Cultural Change .
- Leu, E. y. (2017). *Female-Headed Households and Living Conditions in Latin America* (Vol. World Development vol.90 ). Barcelona: Elsevier Ltd.
- Marchionni, G. E. (2015). *Brechas de género en América Latina. Un estado de situación.* Buenos Aires \*: CAF \*.
- Quartulli, D. y. (2008). *Acerca de la metodología de empalme EPH puntual y continua .* Corrientes: Asociacion Latinoamericana de Sociologia .
- Quilodrán, J. (1999). *L'union libre en Amérique latine: Aspects récents d'un phénomene seculaire.* Cahiers quebecois de demographie, 28(1-2), 53-80 .
- Testa, A. (0 de 0 de 1997). *Feminización de la Pobreza: Las jefas de hogar en la provincia de Buenos Aires.* Recuperado el 20 de 03 de 2020, de Biblioteca UNLPAM : http://www.biblioteca.unlpam.edu.ar/pubpdf/aljaba/v02a10testa.pdf
- World Economic Forum. (0 de 0 de 2014). *The global gender gap report .* Switzerland: World Economic Forum. Recuperado el 21 de Jan de 2020, de http://www3.weforum.org/docs/GGGR14/GGGR\_CompleteReport\_2014.pdf